## Limites des centralités de degré, de proximité, d'intermédiarité

- On peut avoir une **centralité de degré** élevée mais on ne tient pas compte de la qualité des liens, ni de l'importance des voisins.
- On peut avoir une **centralité de proximité** artificiellement élevée pour des nœuds isolés qui ne sont pas connectés au reste du réseau.
- On peut avoir une **centralité d'intermédiarité** faible car il peut exister de nombreux chemins redondants dans le réseau mais le nœud peut être toujours important pour la connectivité du réseau.

- Idée :
	- o Donner du poids aux nœuds qui ont un degré élevé,
	- o qui sont adjacents à des sommets ayant un degré élevé,
	- o qui sont eux mêmes adjacent à des sommets qui ont un degré élevé,
	- $\circ$
- C'est une centralité qui prend en compte l'importance de nos voisins, des voisins de nos voisins, …
- Centralité globale : tient compte de la structure globale du réseau

- Idée :
	- o Donner du poids aux nœuds qui ont un degré élevé,
	- o qui sont adjacents à des sommets ayant un degré élevé,
	- o qui sont eux mêmes adjacent à des sommets qui ont un degré élevé,

 $\circ$ 

- C'est une centralité qui prend en compte l'importance de nos voisins, des voisins de nos voisins, …
- Centralité globale : tient compte de la structure globale du réseau

$$
C_e(v_i) = \sum_{v_j \text{voisin de } v_i} C_e(v_j)
$$

$$
C_{e}(v_i) = \sum_{v_j \text{ voisin de } v_i} C_e(v_j)
$$

$$
\begin{pmatrix}\n\begin{pmatrix}\n\frac{\partial}{\partial s} & \frac{\partial}{\partial t} & \frac{\partial}{\partial t} \\
\frac{\partial}{\partial s} & \frac{\partial}{\partial t} & \frac{\partial}{\partial t} \\
\frac{\partial}{\partial s} & \frac{\partial}{\partial t} & \frac{\partial}{\partial t} \\
\frac{\partial}{\partial t} & \frac{\partial}{\partial t} & \frac{\partial}{\partial t} & \frac{\partial}{\partial t} \\
\frac{\partial}{\partial s} & \frac{\partial}{\partial t} & \frac{\partial}{\partial t} & \frac{\partial}{\partial t} \\
\frac{\partial}{\partial s} & \frac{\partial}{\partial t} & \frac{\partial}{\partial t} & \frac{\partial}{\partial t} & \frac{\partial}{\partial t} \\
\frac{\partial}{\partial s} & \frac{\partial}{\partial t} & \frac{\partial}{\partial t} & \frac{\partial}{\partial t} & \frac{\partial}{\partial t} \\
\frac{\partial}{\partial s} & \frac{\partial}{\partial t} & \frac{\partial}{\partial t} & \frac{\partial}{\partial t} & \frac{\partial}{\partial t} \\
\frac{\partial}{\partial s} & \frac{\partial}{\partial t} & \frac{\partial}{\partial t} & \frac{\partial}{\partial t} & \frac{\partial}{\partial t} & \frac{\partial}{\partial t} \\
\frac{\partial}{\partial s} & \frac{\partial}{\partial t} & \frac{\partial}{\partial t} & \frac{\partial}{\partial t} & \frac{\partial}{\partial t} & \frac{\partial}{\partial t} \\
\frac{\partial}{\partial s} & \frac{\partial}{\partial t} & \frac{\partial}{\partial t} & \frac{\partial}{\partial t} & \frac{\partial}{\partial t} & \frac{\partial}{\partial t} \\
\frac{\partial}{\partial s} & \frac{\partial}{\partial t} & \frac{\partial}{\partial t} & \frac{\partial}{\partial t} & \frac{\partial}{\partial t} & \frac{\partial}{\partial t} \\
\frac{\partial}{\partial s} & \frac{\partial}{\partial t} & \frac{\partial}{\partial t} & \frac{\partial}{\partial t} & \frac{\partial}{\partial t} & \frac{\partial}{\partial t} \\
\frac{\partial}{\partial s} & \frac{\partial}{\partial t} & \frac{\partial}{\partial t} & \frac{\partial}{\partial t} & \frac{\partial}{\partial t} & \frac{\partial}{\partial t} & \frac{\partial}{\partial t} \\
\frac{\partial}{\partial s} & \frac{\partial}{\partial t} & \frac{\partial}{\partial t} & \frac{\partial}{\partial t} & \frac{\partial}{\partial t} & \frac{\partial}{\
$$

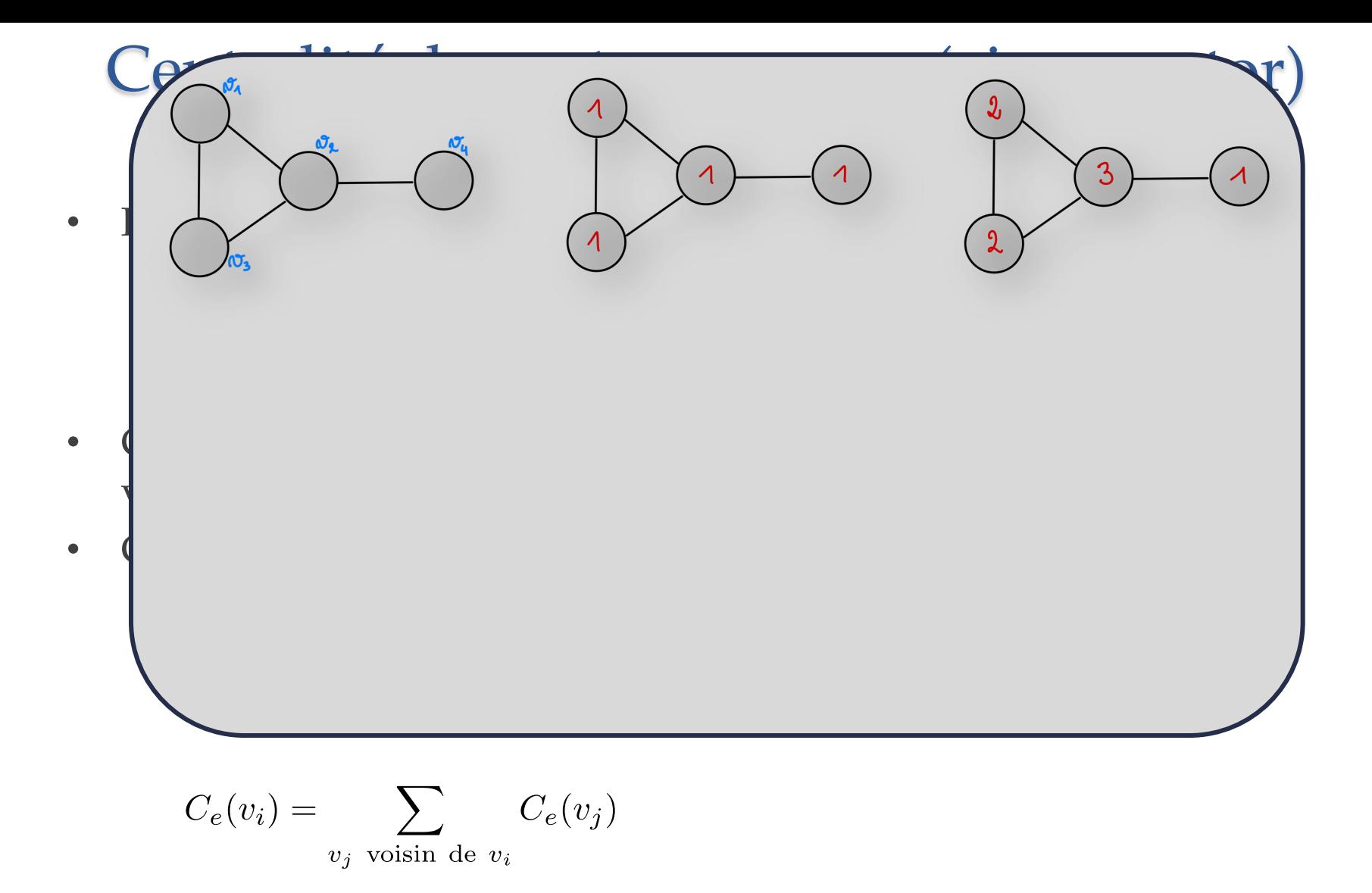

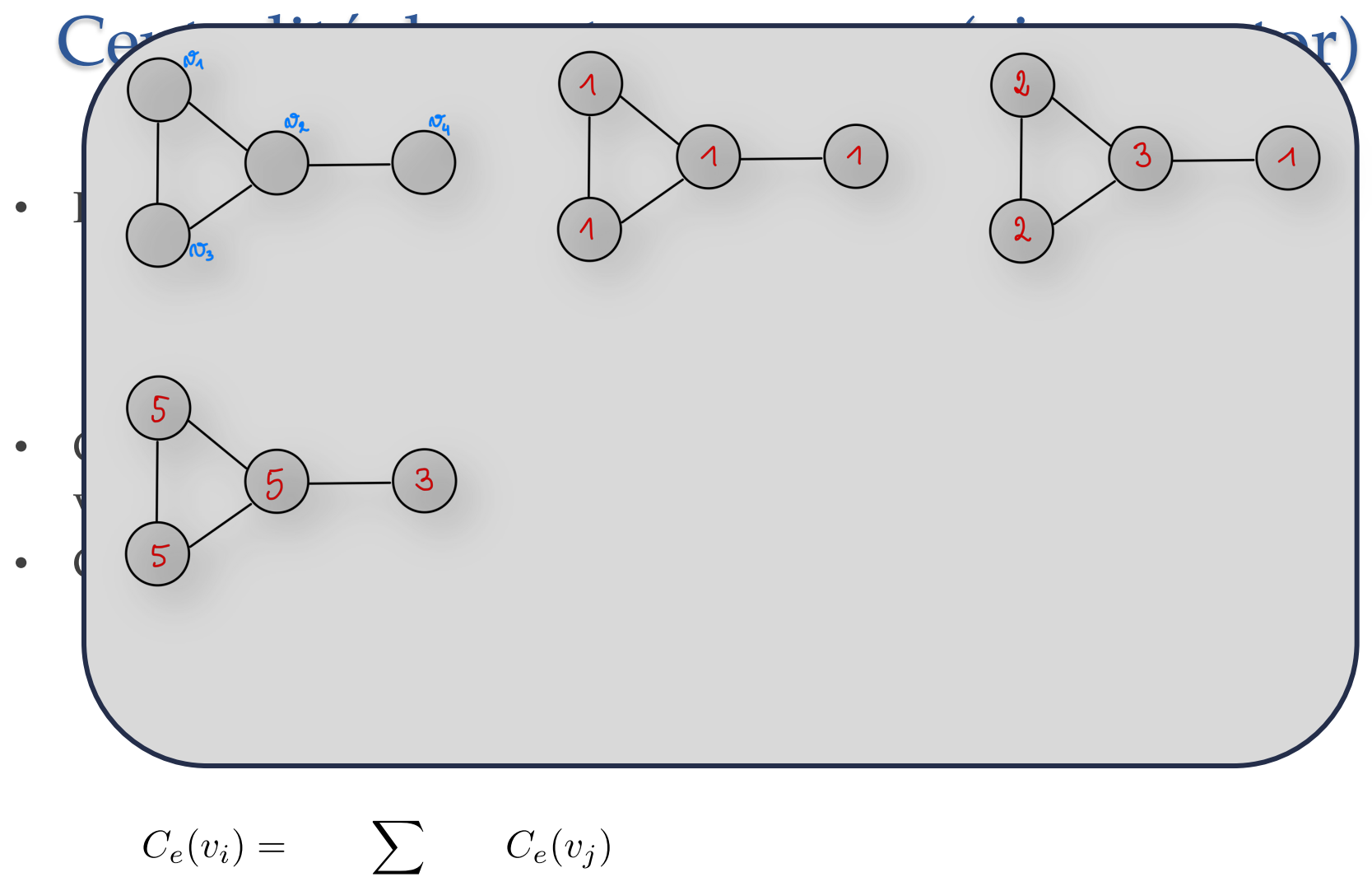

 $v_j$  voisin de  $v_i$ 

Paramètres de centralité et a la proposa de la proposa de la proposa de la proposa de la proposa de la proposa

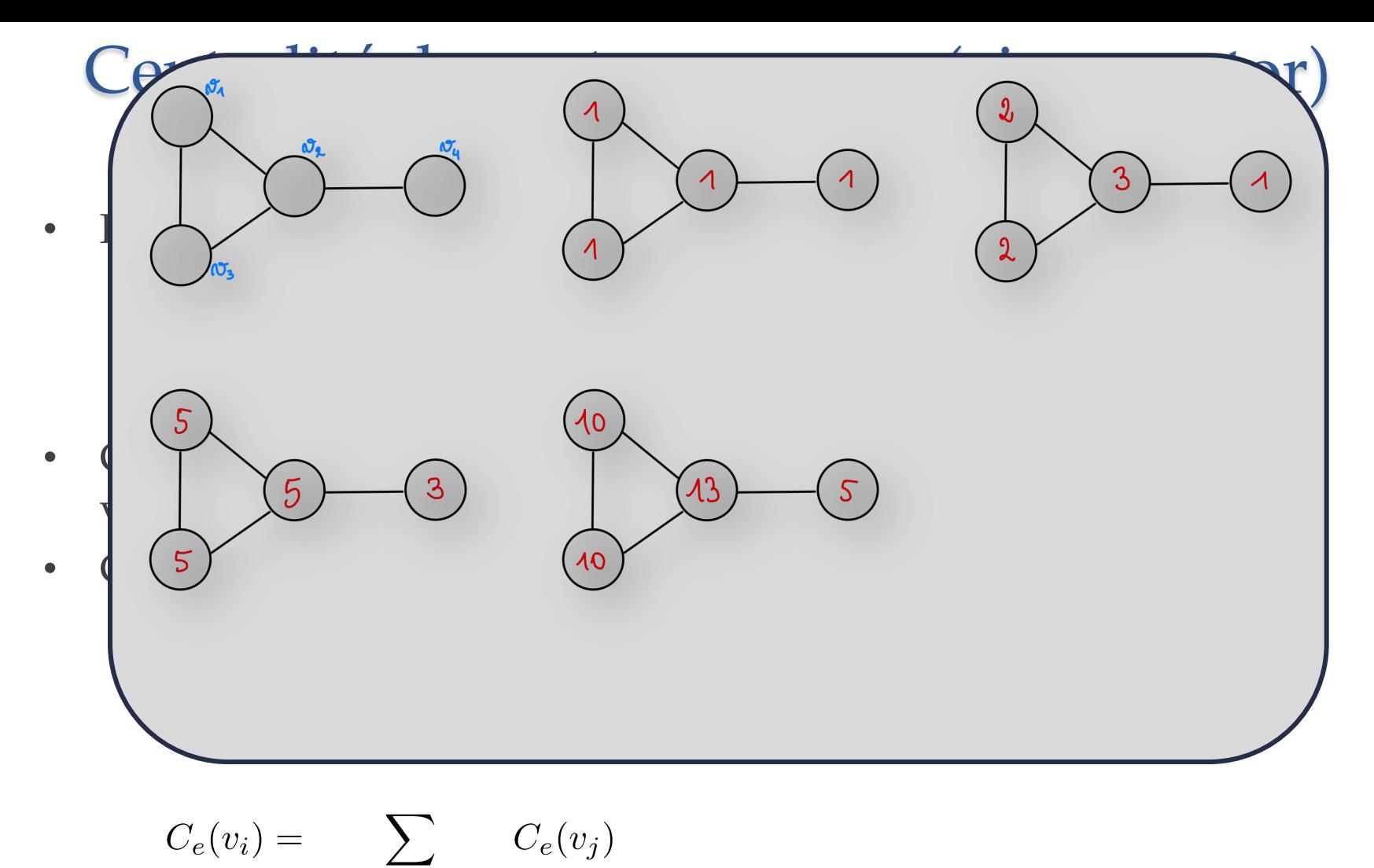

 $v_j$  voisin de  $v_i$ 

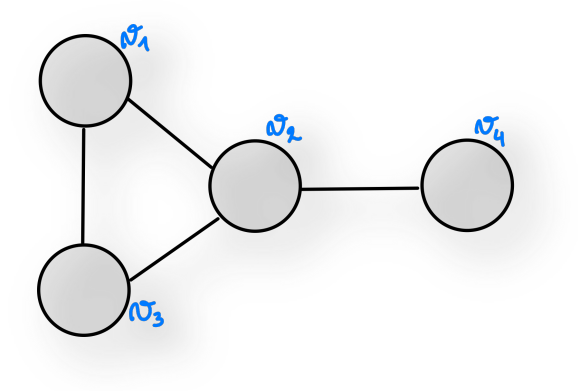

$$
\begin{cases}\nC_e(v_1) = C_e(v_2) + C_e(v_3) \\
C_e(v_2) = C_e(v_1) + C_e(v_3) + C_e(v_4) \\
C_e(v_3) = C_e(v_1) + C_e(v_2) \\
C_e(v_4) = C_e(v_2)\n\end{cases}
$$

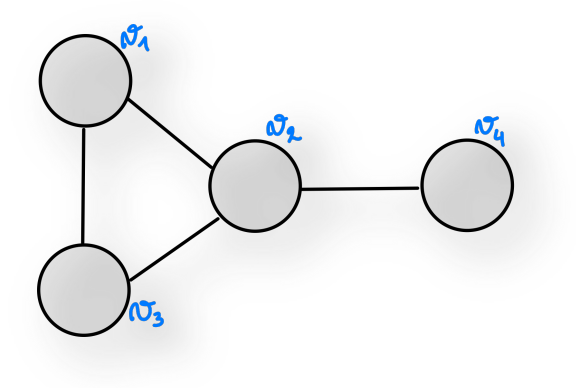

$$
\begin{cases}\nC_e(v_1) = C_e(v_2) + C_e(v_3) \\
C_e(v_2) = C_e(v_1) + C_e(v_3) + C_e(v_4) \\
C_e(v_3) = C_e(v_1) + C_e(v_2) \\
C_e(v_4) = C_e(v_2)\n\end{cases}
$$

Solution unique et triviale : <

$$
\begin{cases}\nC_e(v_1) = 0\\ \nC_e(v_2) = 0\\ \nC_e(v_3) = 0\\ \nC_e(v_4) = 0\n\end{cases}
$$

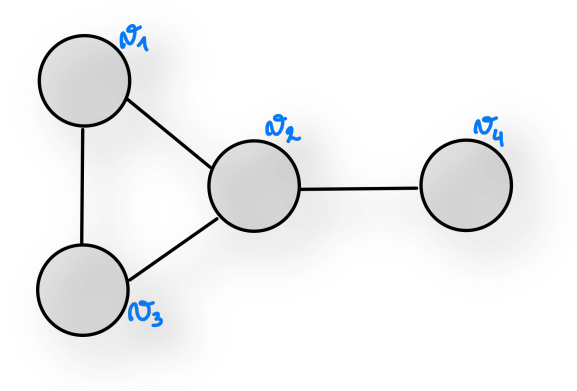

$$
\begin{cases}\nC_e(v_1) = C_e(v_2) + C_e(v_3) \\
C_e(v_2) = C_e(v_1) + C_e(v_3) + C_e(v_4) \\
C_e(v_3) = C_e(v_1) + C_e(v_2) \\
C_e(v_4) = C_e(v_2)\n\end{cases}
$$

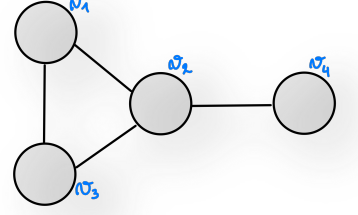

Nouvelle idée Résoudre le système suivant :

$$
\begin{cases}\n\lambda C_e(v_1) = C_e(v_2) + C_e(v_3) \\
\lambda C_e(v_2) = C_e(v_1) + C_e(v_3) + C_e(v_4) \\
\lambda C_e(v_3) = C_e(v_1) + C_e(v_2) \\
\lambda C_e(v_4) = C_e(v_2)\n\end{cases}
$$

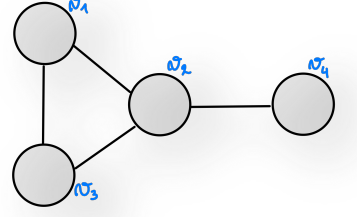

Nouvelle idée Résoudre le système suivant :

$$
\begin{cases}\n\lambda C_e(v_1) = C_e(v_2) + C_e(v_3) \\
\lambda C_e(v_2) = C_e(v_1) + C_e(v_3) + C_e(v_4) \\
\lambda C_e(v_3) = C_e(v_1) + C_e(v_2) \\
\lambda C_e(v_4) = C_e(v_2)\n\end{cases}
$$

• S'il existe un réel  $\lambda$  tel que le système possède une solution non nulle à  $\varepsilon$  près, on obtient une centralité pour chaque sommet qui dépend de la centralité de ses voisins à un facteur  $1/\lambda$  près.

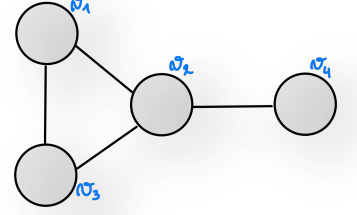

Résoudre le système suivant :

Nouvelle idée<br>  $\begin{cases}\n\lambda C_e(v_1) = C_e(v_2) + C_e(v_3) \\
\lambda C_e(v_2) = C_e(v_1) + C_e(v_3) + C_e(v_4) \\
\lambda C_e(v_3) = C_e(v_1) + C_e(v_2)\n\end{cases}$ <br>
Résoudre le système suivant :<br>  $\begin{cases}\n\lambda C_e(v_1) = C_e(v_1) + C_e(v_3) \\
\lambda C_e(v_4) = C_e(v_2)\n\end{cases}$ 

Bonne nouvelle !

 $\lambda = 2.1701, C_e(v_1) = 0.2696, C_e(v_2) = 0.3154, C_e(v_3) = 0.2696, C_e(v_4) = 0.1454$ 

 $2.1701 \times 0.2696 = 0.3154 + 0.2696$  $2.1701 \times 0.3154 = 0.2696 + 0.2696 + 0.1454$  $\mathrm{\hat{a}}\ 10^{-3}\ \mathrm{pr\hat{e}s}$  $2.1701 \times 0.2696 = 0.3154 + 0.2696$  $2.1701 \times 0.1454 = 0.3154$ 

Paramètres de centralité 91

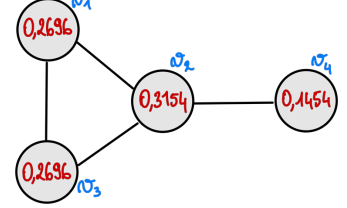

Résoudre le système suivant :

 $\begin{cases} \lambda C_e(v_1) = C_e(v_2) + C_e(v_3) \\ \lambda C_e(v_2) = C_e(v_1) + C_e(v_3) + C_e(v_4) \end{cases}$ <br>
Nouvelle idée<br>
Résoudre le système suivant :<br>  $\begin{cases} \lambda C_e(v_2) = C_e(v_1) + C_e(v_3) \\ \lambda C_e(v_3) = C_e(v_1) + C_e(v_2) \end{cases}$ 

Bonne nouvelle !

 $\lambda = 2.1701, C_e(v_1) = 0.2696, C_e(v_2) = 0.3154, C_e(v_3) = 0.2696, C_e(v_4) = 0.1454$ 

 $2.1701 \times 0.2696 = 0.3154 + 0.2696$  $2.1701 \times 0.3154 = 0.2696 + 0.2696 + 0.1454$  $\mathrm{\hat{a}}\ 10^{-3}\ \mathrm{pr\hat{e}s}$  $2.1701 \times 0.2696 = 0.3154 + 0.2696$ <br> $2.1701 \times 0.1454 = 0.3154$ 

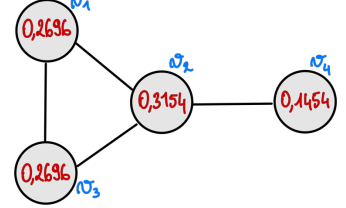

Résoudre le système suivant :

 $\begin{cases} \lambda C_e(v_1) = C_e(v_2) + C_e(v_3) \\ \lambda C_e(v_2) = C_e(v_1) + C_e(v_3) + C_e(v_4) \end{cases}$ <br>
Nouvelle idée<br>
Résoudre le système suivant :<br>  $\begin{cases} \lambda C_e(v_2) = C_e(v_1) + C_e(v_3) \\ \lambda C_e(v_3) = C_e(v_1) + C_e(v_2) \end{cases}$ 

Bonne nouvelle !

 $\lambda = 2.1701, C_e(v_1) = 0.2696, C_e(v_2) = 0.3154, C_e(v_3) = 0.2696, C_e(v_4) = 0.1454$ 

 $2.1701 \times 0.2696 = 0.3154 + 0.2696$  $2.1701 \times 0.3154 = 0.2696 + 0.2696 + 0.1454$  $2.1701 \times 0.2696 = 0.3154 + 0.2696$  $2.1701 \times 0.1454 = 0.3154$ 

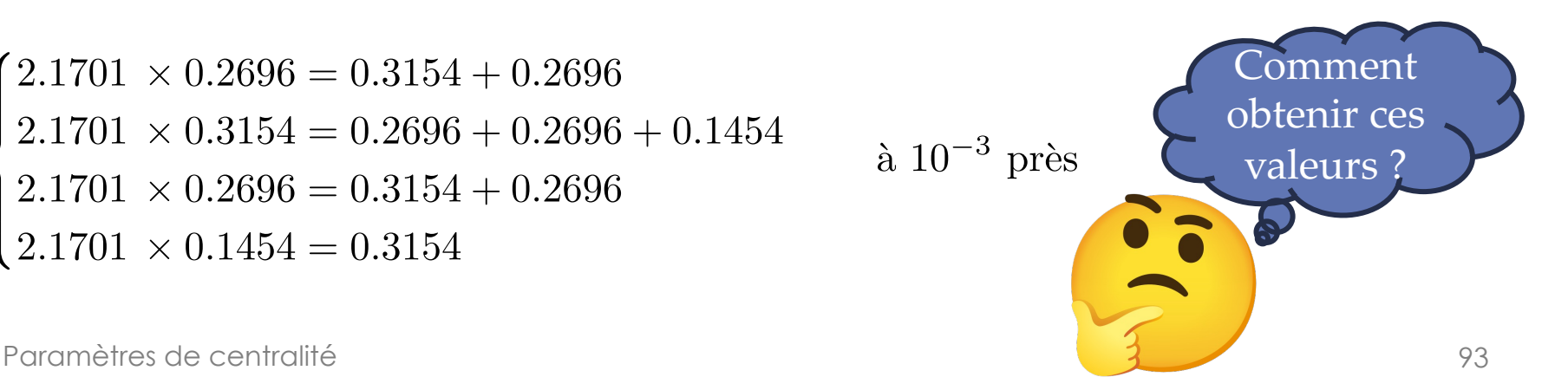

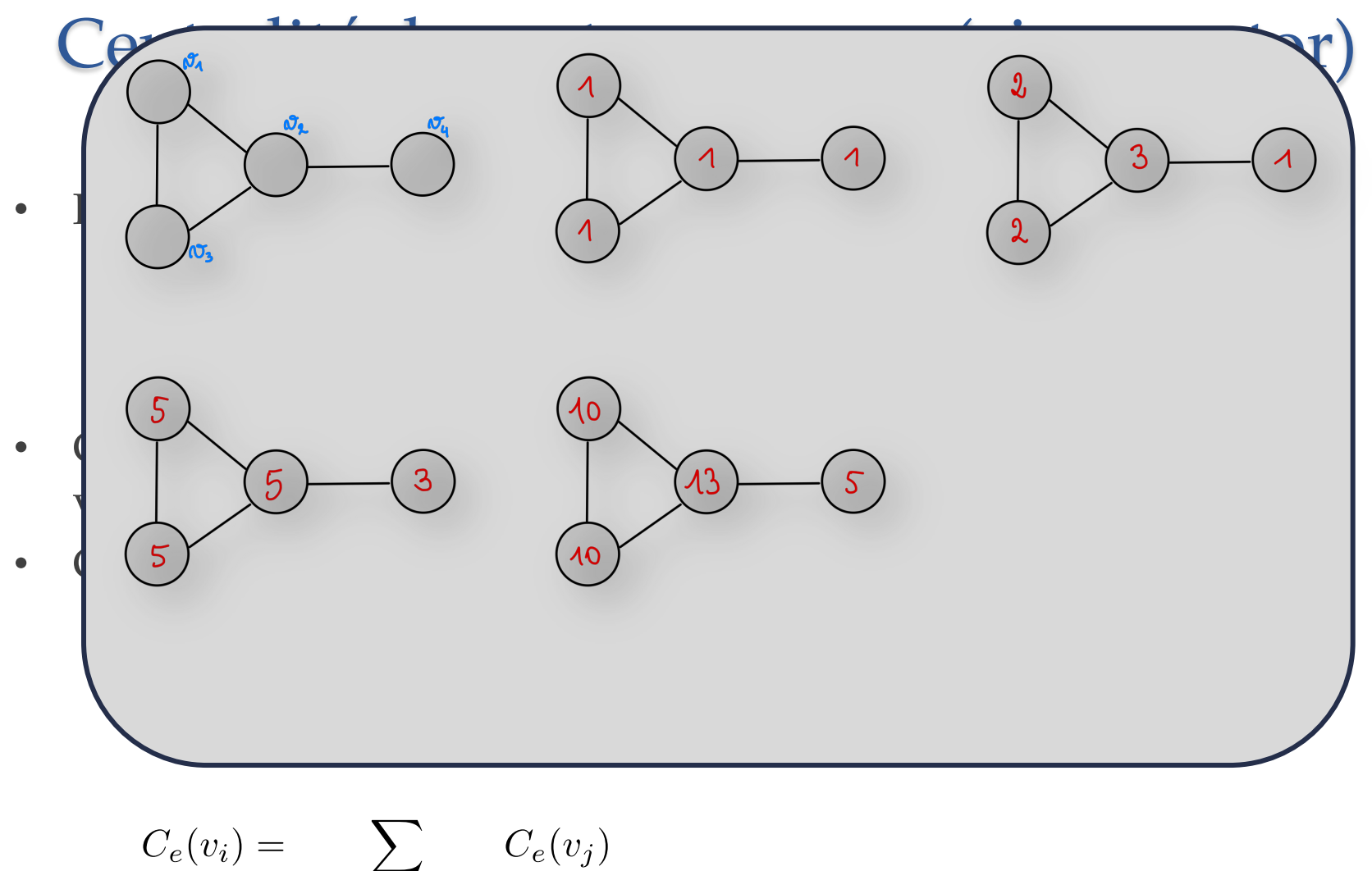

$$
e(v_i) = \sum_{v_j \text{ voisin de } v_i} C_e(v)
$$

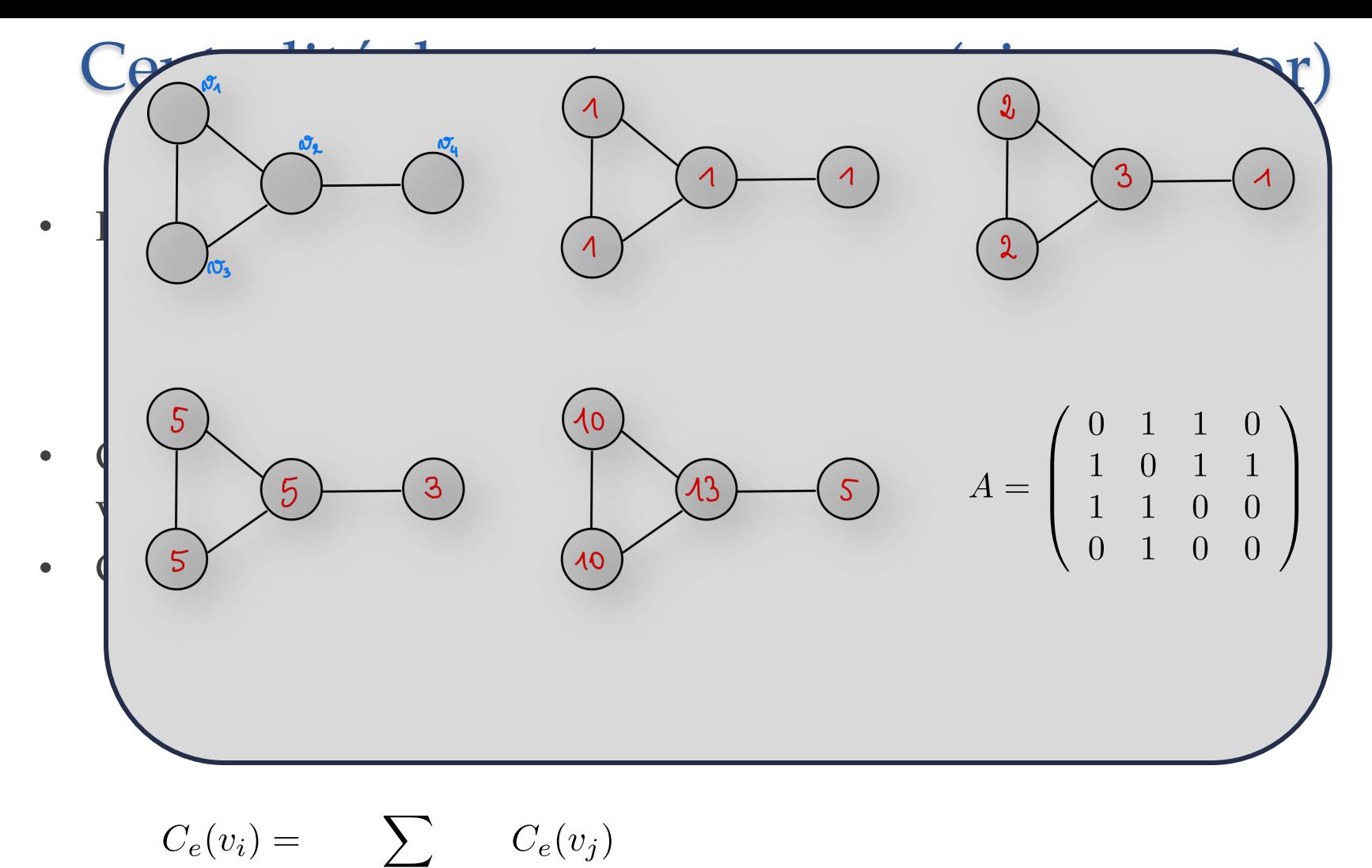

 $v_j$  voisin de  $v_i$ 

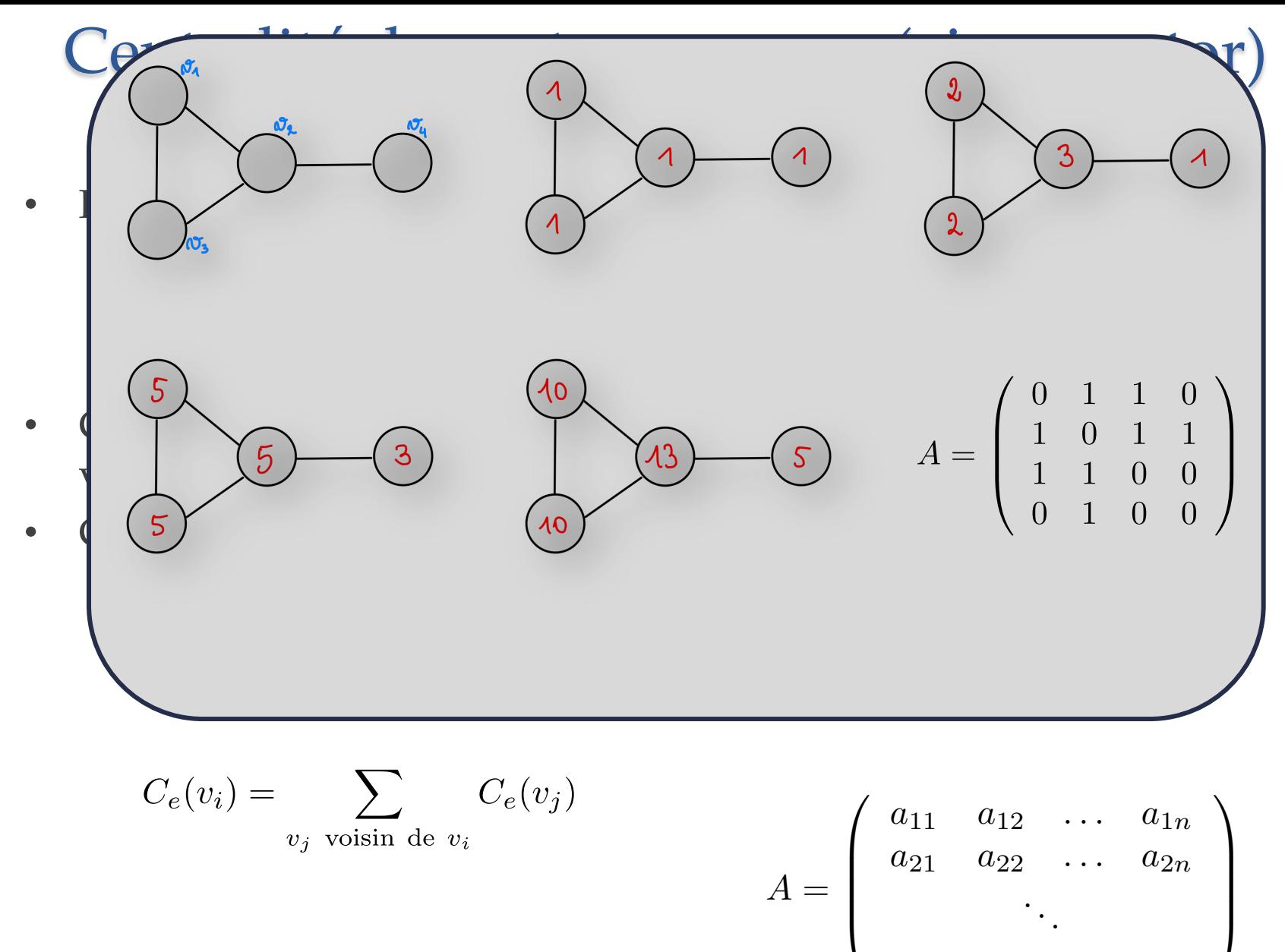

$$
\begin{pmatrix} a_{n1} & a_{n2} & \dots & a_{nn} \end{pmatrix}
$$

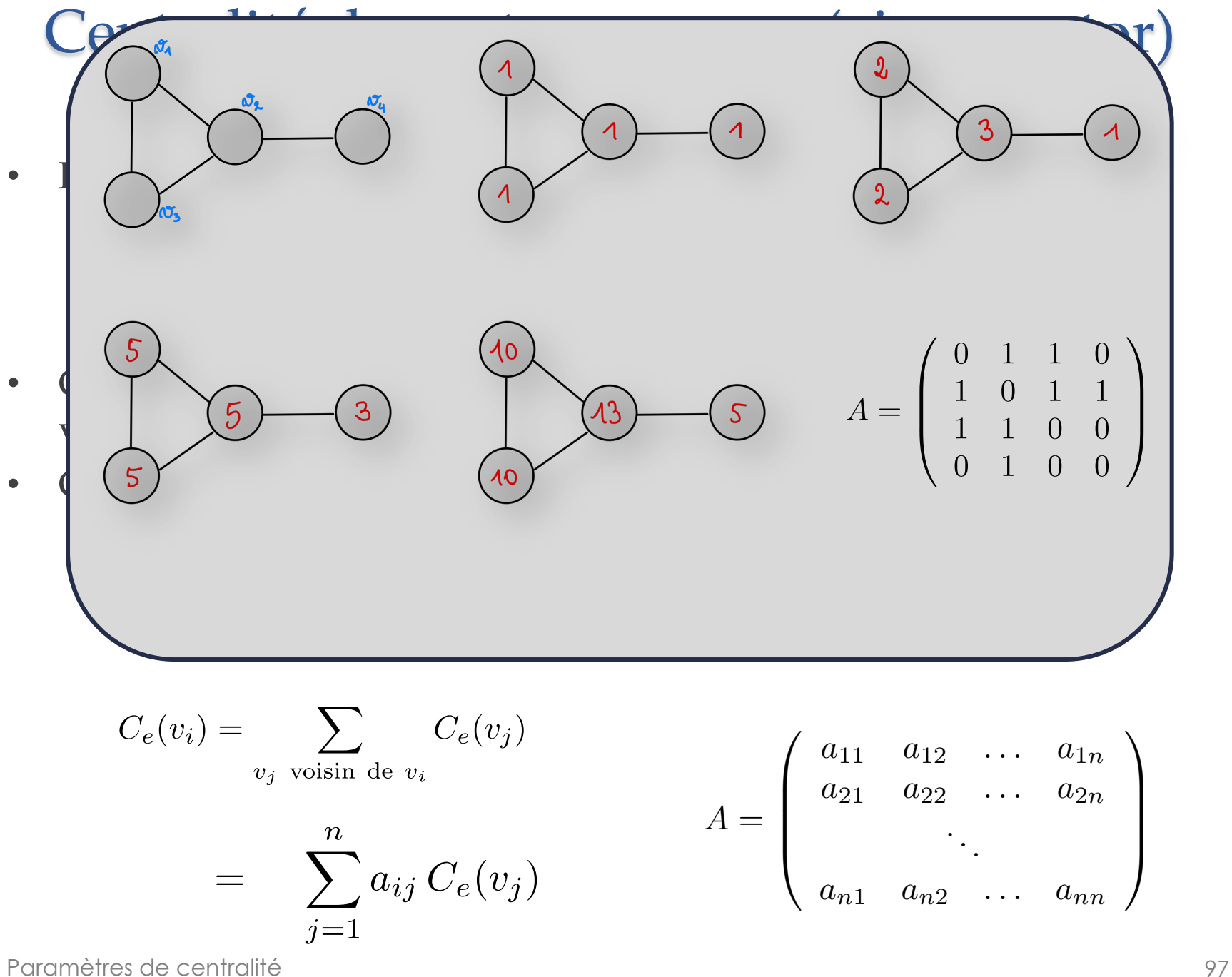

$$
C_e(v_i) = \sum_{v_j \text{ voisin de } v_i} C_e(v_j)
$$
\n
$$
A = \begin{pmatrix} 0 & 1 & 1 & 0 \\ 1 & 0 & 1 & 1 \\ 1 & 1 & 0 & 0 \\ 0 & 1 & 0 & 0 \end{pmatrix}
$$
\n
$$
C_e(v_i) = \sum_{v_j \text{ voisin de } v_i} C_e(v_j)
$$
\n
$$
A = \begin{pmatrix} 0 & 1 & 1 & 0 \\ 1 & 0 & 1 & 1 \\ 1 & 1 & 0 & 0 \\ 0 & 1 & 0 & 0 \end{pmatrix}
$$
\n
$$
C_e(v_i) = \sum_{v_j \text{ voisin de } v_i} C_e(v_j)
$$
\n
$$
A = \begin{pmatrix} a_{11} & a_{12} & \cdots & a_{1n} \\ a_{21} & a_{22} & \cdots & a_{2n} \\ \vdots & \vdots & \ddots & \vdots \\ a_{n1} & a_{n2} & \cdots & a_{nn} \end{pmatrix}
$$
\n
$$
A = \begin{pmatrix} a_{11} & a_{12} & \cdots & a_{1n} \\ a_{21} & a_{22} & \cdots & a_{2n} \\ \vdots & \vdots & \ddots & \vdots \\ a_{n1} & a_{n2} & \cdots & a_{nn} \end{pmatrix}
$$
\n
$$
P
$$
\n
$$
P
$$
\n
$$
P
$$
\n
$$
P
$$
\n
$$
P
$$
\n
$$
P
$$
\n
$$
P
$$
\n
$$
P
$$
\n
$$
P
$$
\n
$$
P
$$
\n
$$
P
$$
\n
$$
P
$$
\n
$$
P
$$
\n
$$
P
$$
\n
$$
P
$$
\n
$$
P
$$
\n
$$
P
$$
\n
$$
P
$$
\n
$$
P
$$
\n
$$
P
$$
\n
$$
P
$$
\n
$$
P
$$
\n
$$
P
$$
\n
$$
P
$$
\n
$$
P
$$
\n
$$
P
$$
\n
$$
P
$$
\n
$$
P
$$
\n

• Facteur de normalisation :

$$
C_e(v_i) = \sum_j a_{ij} C_e(v_j)
$$

• Facteur de normalisation :

$$
C_e(v_i) = \sum_j a_{ij} C_e(v_j) \xrightarrow[\lambda = \sum_i \sum_j a_{ij} C_e(v_j)]
$$

• Facteur de normalisation :

$$
C_e(v_i) = \sum_j a_{ij} C_e(v_j) \xrightarrow[\lambda = \sum_i \sum_j a_{ij} C_e(v_j)]{C_e(v_i)} = \frac{1}{\lambda} \sum_j a_{ij} C_e(v_j)
$$

• Facteur de normalisation :

$$
C_e(v_i) = \sum_j a_{ij} C_e(v_j) \xrightarrow[\lambda = \sum_i \sum_j a_{ij} C_e(v_j)]{C_e(v_i)} C_e(v_i) = \frac{1}{\lambda} \sum_j a_{ij} C_e(v_j)
$$
  
Notation matricielle :  $C = \frac{1}{\lambda} AC$ 

• Facteur de normalisation :

$$
C_e(v_i) = \sum_j a_{ij} C_e(v_j) \xrightarrow[\lambda = \sum_i \sum_j a_{ij} C_e(v_j)]{C_e(v_i)} = \frac{1}{\lambda} \sum_j a_{ij} C_e(v_j)
$$

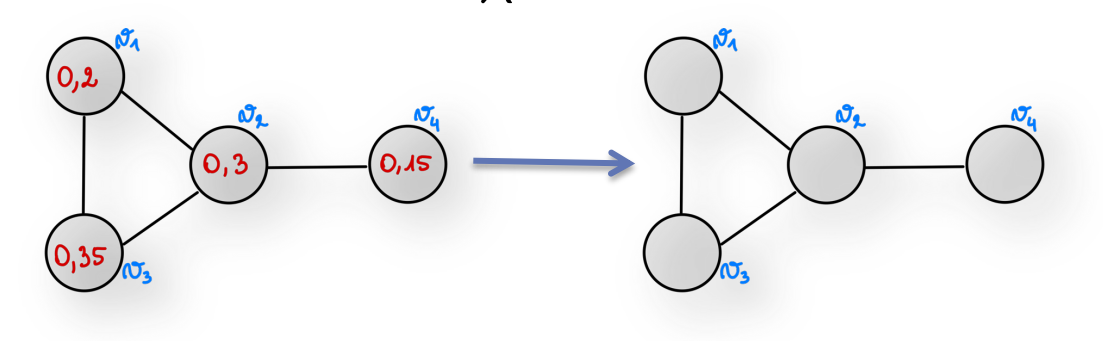

• Facteur de normalisation :

$$
C_e(v_i) = \sum_j a_{ij} C_e(v_j) \xrightarrow[\lambda = \sum_i \sum_j a_{ij} C_e(v_j)]{C_e(v_i)} = \frac{1}{\lambda} \sum_j a_{ij} C_e(v_j)
$$

• Notation matricielle :  $C_e = \frac{1}{\lambda} A C_e$ 

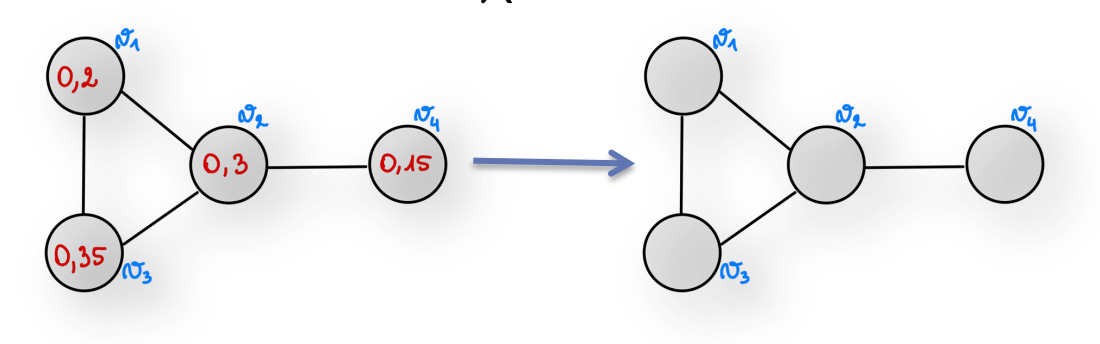

$$
A = \left(\begin{array}{rrr} 0 & 1 & 1 & 0 \\ 1 & 0 & 1 & 1 \\ 1 & 1 & 0 & 0 \\ 0 & 1 & 0 & 0 \end{array}\right) \quad C_e = \left(\begin{array}{c} 0.2 \\ 0.3 \\ 0.35 \\ 0.15 \end{array}\right)
$$

Paramètres de centralité de l'acceler de la contratte de la contratte de la contratte de la contratte de la co

• Facteur de normalisation :

$$
C_e(v_i) = \sum_j a_{ij} C_e(v_j) \xrightarrow[\lambda = \sum_i \sum_j a_{ij} C_e(v_j)]{C_e(v_i)} = \frac{1}{\lambda} \sum_j a_{ij} C_e(v_j)
$$

• Notation matricielle :  $C_e = \frac{1}{\lambda} A C_e$ 

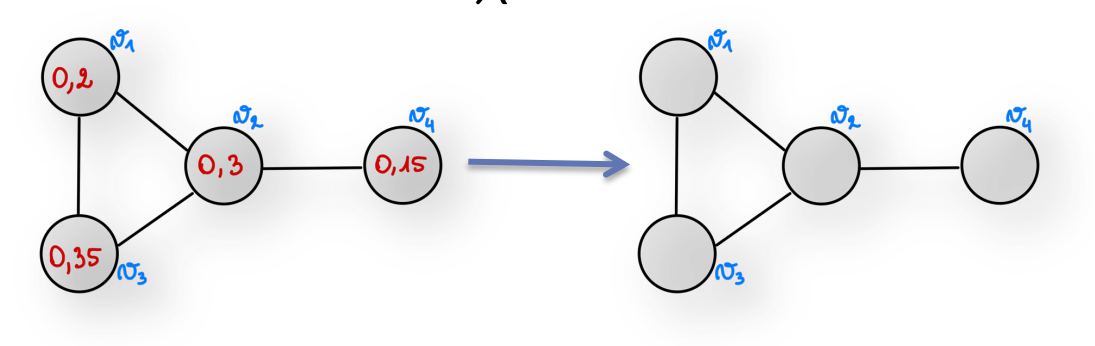

$$
A = \begin{pmatrix} 0 & 1 & 1 & 0 \\ 1 & 0 & 1 & 1 \\ 1 & 1 & 0 & 0 \\ 0 & 1 & 0 & 0 \end{pmatrix} \quad C_e = \begin{pmatrix} 0.2 \\ 0.3 \\ 0.35 \\ 0.15 \end{pmatrix} \quad AC_e = \begin{pmatrix} 0.65 \\ 0.7 \\ 0.65 \\ 0.3 \end{pmatrix}
$$

Paramètres de centralité de l'accepte de la contratte de la constantie de la contratte de la contratte de la c

• Facteur de normalisation :

$$
C_e(v_i) = \sum_j a_{ij} C_e(v_j) \xrightarrow[\lambda = \sum_i \sum_j a_{ij} C_e(v_j)]{C_e(v_i)} = \frac{1}{\lambda} \sum_j a_{ij} C_e(v_j)
$$

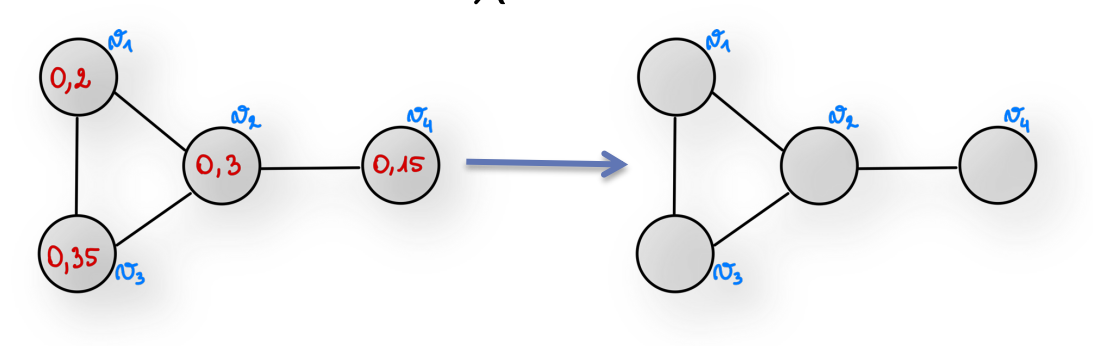

$$
A = \begin{pmatrix} 0 & 1 & 1 & 0 \\ 1 & 0 & 1 & 1 \\ 1 & 1 & 0 & 0 \\ 0 & 1 & 0 & 0 \end{pmatrix} \quad C_e = \begin{pmatrix} 0.2 \\ 0.3 \\ 0.35 \\ 0.15 \end{pmatrix} \qquad AC_e = \begin{pmatrix} 0.65 \\ 0.7 \\ 0.65 \\ 0.3 \end{pmatrix}
$$
  
Paramètres de centralité  
 $\lambda = 2, 3$ 

• Facteur de normalisation :

$$
C_e(v_i) = \sum_j a_{ij} C_e(v_j) \xrightarrow[\lambda = \sum_i \sum_j a_{ij} C_e(v_j)]{C_e(v_i)} = \frac{1}{\lambda} \sum_j a_{ij} C_e(v_j)
$$

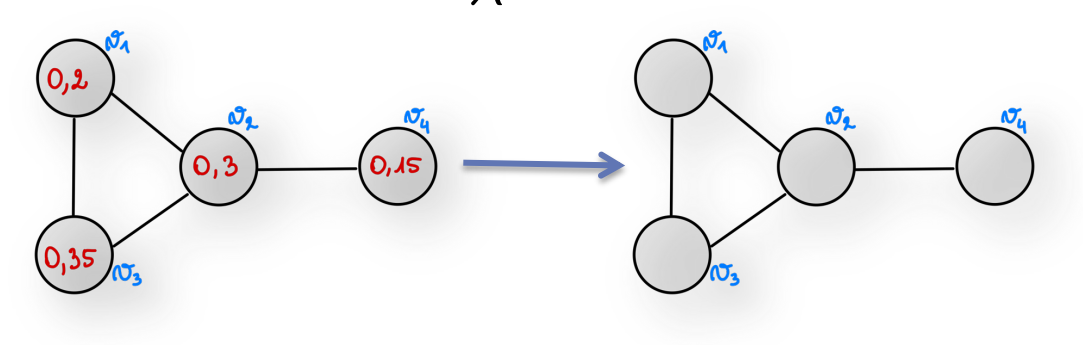

$$
A = \begin{pmatrix} 0 & 1 & 1 & 0 \\ 1 & 0 & 1 & 1 \\ 1 & 1 & 0 & 0 \\ 0 & 1 & 0 & 0 \end{pmatrix} \quad C_e = \begin{pmatrix} 0.2 \\ 0.3 \\ 0.35 \\ 0.15 \end{pmatrix} \qquad AC_e = \begin{pmatrix} 0.65 \\ 0.7 \\ 0.65 \\ 0.3 \end{pmatrix} \qquad \frac{1}{\lambda} AC_e = \begin{pmatrix} 0.28 \\ 0.3 \\ 0.28 \\ 0.13 \end{pmatrix}
$$
  
Paramètres de centralité  
 $\lambda = 2, 3$  108

• Facteur de normalisation :

$$
C_e(v_i) = \sum_j a_{ij} C_e(v_j) \xrightarrow[\lambda = \sum_i \sum_j a_{ij} C_e(v_j)]{C_e(v_i)} = \frac{1}{\lambda} \sum_j a_{ij} C_e(v_j)
$$

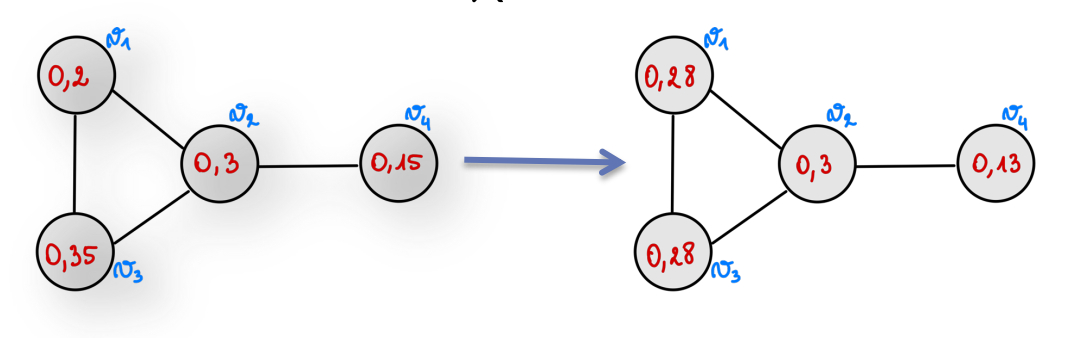

$$
A = \begin{pmatrix} 0 & 1 & 1 & 0 \\ 1 & 0 & 1 & 1 \\ 1 & 1 & 0 & 0 \\ 0 & 1 & 0 & 0 \end{pmatrix} \quad C_e = \begin{pmatrix} 0.2 \\ 0.3 \\ 0.35 \\ 0.15 \end{pmatrix} \qquad AC_e = \begin{pmatrix} 0.65 \\ 0.7 \\ 0.65 \\ 0.3 \end{pmatrix} \qquad \frac{1}{\lambda} AC_e = \begin{pmatrix} 0.28 \\ 0.3 \\ 0.28 \\ 0.13 \end{pmatrix}
$$
  
Paramètres de centralité  
A = 2, 3

• Facteur de normalisation :

$$
C_e(v_i) = \sum_j a_{ij} C_e(v_j) \xrightarrow[\lambda = \sum_i \sum_j a_{ij} C_e(v_j)]{C_e(v_i)} = \frac{1}{\lambda} \sum_j a_{ij} C_e(v_j)
$$

• Notation matricielle :  $C_e = \frac{1}{\lambda} A C_e$ 

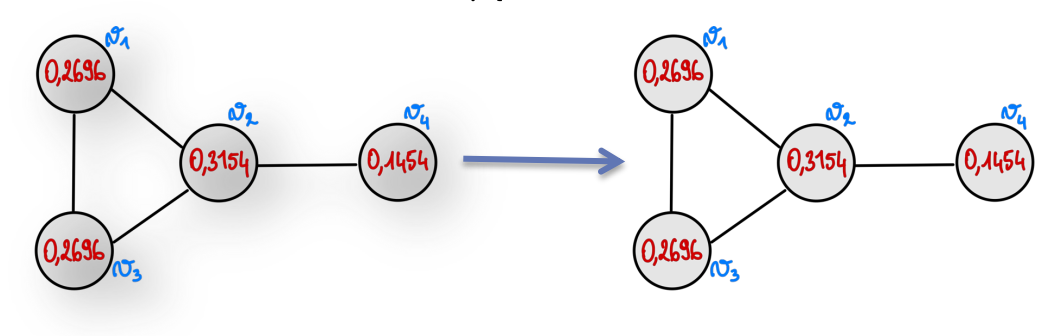

$$
A = \begin{pmatrix} 0 & 1 & 1 & 0 \\ 1 & 0 & 1 & 1 \\ 1 & 1 & 0 & 0 \\ 0 & 1 & 0 & 0 \end{pmatrix} \quad C_e = \begin{pmatrix} 0.2696 \\ 0.3154 \\ 0.2696 \\ 0.1454 \end{pmatrix} \quad AC_e = \begin{pmatrix} 0.585 \\ 0,6846 \\ 0.585 \\ 0.3154 \end{pmatrix} \quad \frac{1}{2.1701} AC_e = \begin{pmatrix} 0.2696 \\ 0.3154 \\ 0.2696 \\ 0.1454 \end{pmatrix}
$$

Paramètres de centralité de l'acceler de la contratte de la contratte de la contratte de la contratte de la contratte de la contratte de la contratte de la contratte de la contratte de la contratte de la contratte de la co

• Facteur de normalisation :

$$
C_e(v_i) = \sum_j a_{ij} C_e(v_j) \xrightarrow[\lambda = \sum_i \sum_j a_{ij} C_e(v_j)]{C_e(v_i)} = \frac{1}{\lambda} \sum_j a_{ij} C_e(v_j)
$$

- Notation matricielle :  $C_e = \frac{1}{\lambda}AC_e$
- Algèbre matriciel :
	- $\circ$  Valeur propre de  $A$  :  $\lambda$

 $\lambda X = AX$ 

- o Vecteur propre associé : *X*
- Il existe n valeurs propres. Des théorèmes mathématiques assurent que la plus grande valeur propre donne un vecteur propre positif et unique.
- Paramètres de centralité **Puissance itérée** (power iteration) **111** • Méthode algorithmique pour déterminer une valeur approchée de la plus grande valeur proche et du vecteur propre associé :

- Permet d'approximer la plus grande valeur propre d'une matrice et un vecteur propre associé.
- Algorithme simple, mais qui ne converge pas très vite, à utiliser sur des matrices creuses.

Algorithme de puissance itérée

- 1. Commencer par associer une centralité aléatoire  $C_e$  à tous les sommets telle que **toutes les valeurs somment à 1**.
- 2. Recalculer la centralité de chaque nœud comme la **somme des centralités de leurs voisins**, i.e. calculer  $AC_e$  et affecter le résultat dans  $C_e$  .
- 3. Normaliser le vecteur-colonne  $C_e$  **en divisant tous les éléments par la somme des valeurs**.
- 4. Recommencer les étapes 2 et 3 jusqu'à ce que les valeurs du vecteurcolonne ne varient plus (à  $\varepsilon$  près).

$$
C_e = \frac{1}{\lambda} A C_e
$$

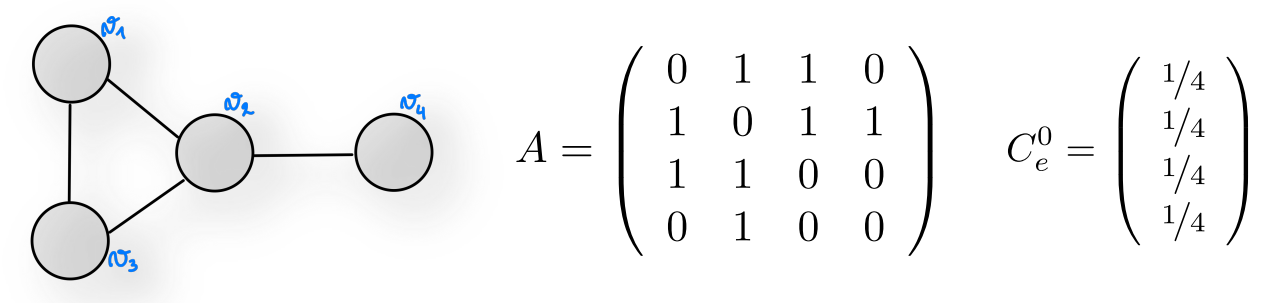

$$
C_e = \frac{1}{\lambda} A C_e
$$

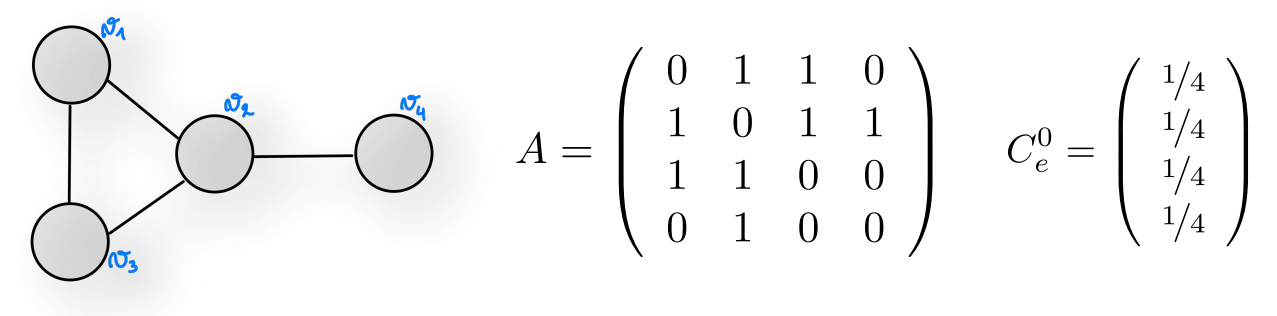

$$
C_e^1 = AC_e^0 = \begin{pmatrix} 1/2 \\ 3/4 \\ 1/2 \\ 1/4 \end{pmatrix}
$$

Paramètres de centralité de l'acceler de la contratte de la contratte de la contratte de la contratte de la contra

$$
C_e = \frac{1}{\lambda} A C_e
$$

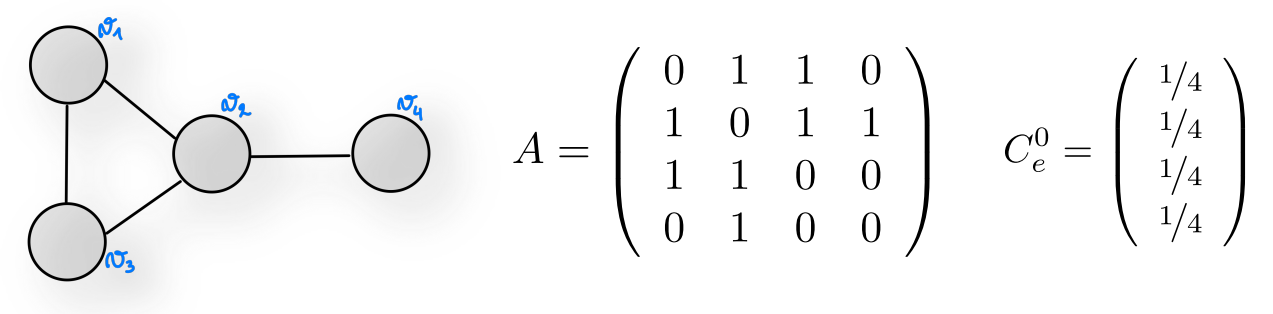

$$
C_e^1 = AC_e^0 = \begin{pmatrix} 1/2 \\ 3/4 \\ 1/2 \\ 1/4 \end{pmatrix} \longrightarrow \overline{C_e^1} = \frac{1}{2} C_e^1 = \begin{pmatrix} 1/4 \\ 3/8 \\ 1/4 \\ 1/8 \end{pmatrix}
$$

$$
C_e = \frac{1}{\lambda} A C_e
$$

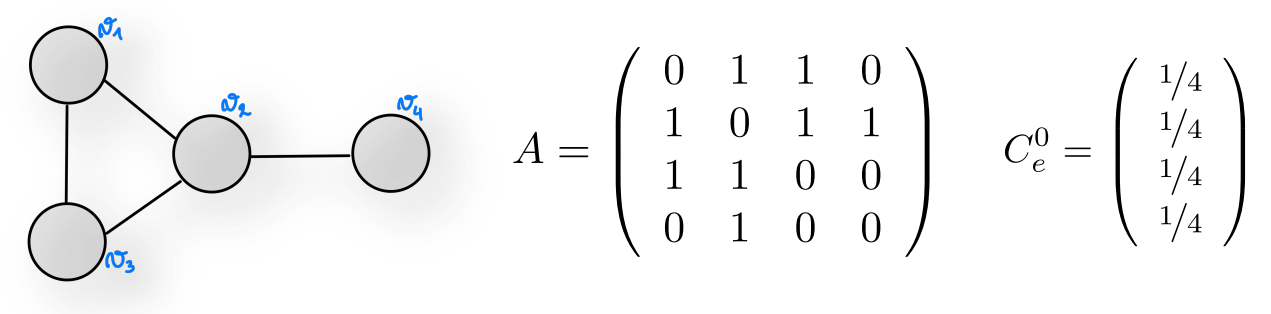

$$
C_e^1 = AC_e^0 = \begin{pmatrix} 1/2 \\ 3/4 \\ 1/2 \\ 1/4 \end{pmatrix} \longrightarrow \overline{C_e^1} = \frac{1}{2}C_e^1 = \begin{pmatrix} 1/4 \\ 3/8 \\ 1/4 \\ 1/8 \end{pmatrix}
$$

$$
C_e^2 = A\overline{C_e^1} = \left(\begin{array}{c} 5/8\\5/8\\5/8\\3/8 \end{array}\right)
$$

Paramètres de centralité de l'alterne de la contratte de la contratte de la contratte de la contratte de la co

$$
C_e = \frac{1}{\lambda} A C_e
$$

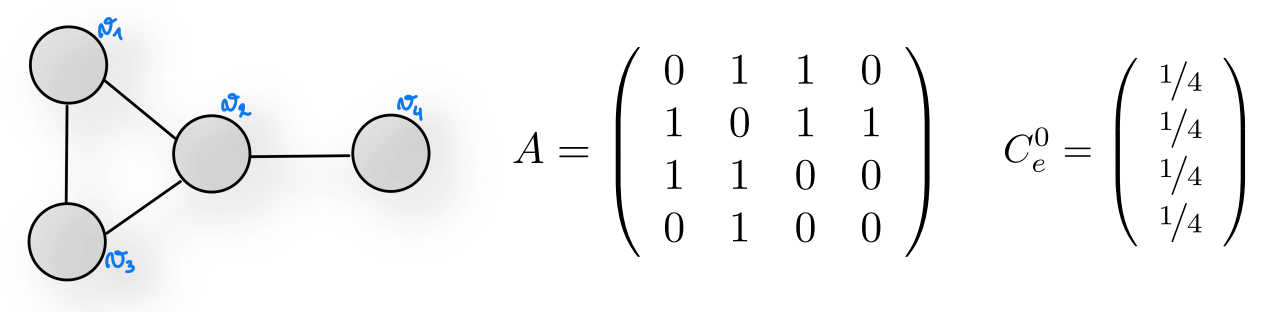

$$
C_e^1 = AC_e^0 = \begin{pmatrix} 1/2 \\ 3/4 \\ 1/2 \\ 1/4 \end{pmatrix} \longrightarrow \overline{C_e^1} = \frac{1}{2}C_e^1 = \begin{pmatrix} 1/4 \\ 3/8 \\ 1/4 \\ 1/8 \end{pmatrix}
$$

$$
C_e^2 = A \overline{C_e^1} = \begin{pmatrix} 5/8 \\ 5/8 \\ 5/8 \\ 3/8 \end{pmatrix} \longrightarrow \overline{C_e^2} = \frac{4}{9} C_e^2 = \begin{pmatrix} 5/18 \\ 5/18 \\ 5/18 \\ 1/6 \end{pmatrix}
$$

$$
C_e = \frac{1}{\lambda} A C_e
$$

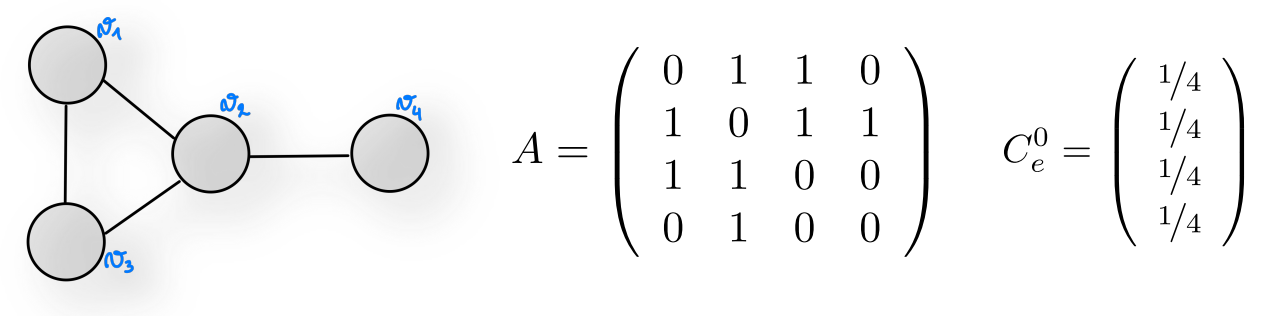

$$
C_e^2 = A \overline{C_e^1} = \begin{pmatrix} 5/8 \\ 5/8 \\ 5/8 \\ 3/8 \end{pmatrix} \longrightarrow \overline{C_e^2} = \frac{4}{9} C_e^2 = \begin{pmatrix} 5/18 \\ 5/18 \\ 5/18 \\ 1/6 \end{pmatrix}
$$

$$
C_e^3 = A\overline{C_e^2} = \begin{pmatrix} 5/9 \\ 13/18 \\ 5/9 \\ 5/18 \end{pmatrix} \longrightarrow \overline{C_e^3} = \frac{9}{19}C_e^3 = \begin{pmatrix} 5/19 \\ 13/38 \\ 5/19 \\ 5/38 \end{pmatrix}
$$

Paramètres de centralité de l'acceler de la contratte de la contratte de la contratte de la contratte de la contra

$$
C_e = \frac{1}{\lambda} A C_e
$$

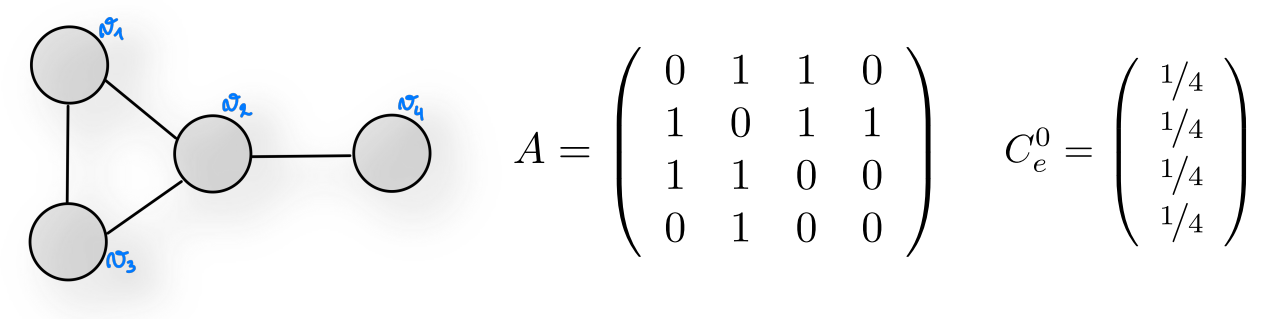

$$
C_e^3 = A \overline{C_e^2} = \begin{pmatrix} 5/9 \\ 13/18 \\ 5/9 \\ 5/18 \end{pmatrix} \longrightarrow \overline{C_e^3} = \frac{9}{19} C_e^3 = \begin{pmatrix} 5/19 \\ 13/38 \\ 5/19 \\ 5/38 \end{pmatrix}
$$

$$
C_e^4 = A \overline{C_e^3} = \begin{pmatrix} 23/38 \\ 25/38 \\ 23/38 \\ 13/38 \end{pmatrix} \longrightarrow \overline{C_e^4} = \frac{19}{42} C_e^4 = \begin{pmatrix} 23/84 \\ 25/84 \\ 23/84 \\ 13/84 \end{pmatrix}
$$

Paramètres de centralité de l'acceler de la contratte de la contratte de la contratte de la contratte de la contratte de la contratte de la contratte de la contratte de la contratte de la contratte de la contratte de la co

# 0 <sup>5</sup>*/*<sup>9</sup> 1 *Algorithme de puissance itérée*Centralité de vecteur propre (eigenvector)

$$
C_e = \frac{1}{\lambda} A C_e
$$

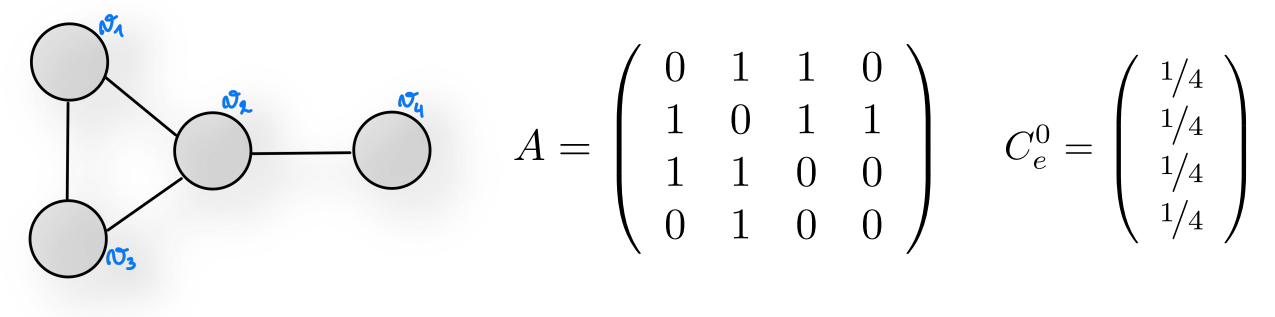

$$
C_e^{20} = A \overline{C_e^{19}} = \begin{pmatrix} 0.585 \\ 0.6846 \\ 0.585 \\ 0.3154 \end{pmatrix} \longrightarrow \overline{C_e^{20}} = \frac{1}{2.17} C_e^{20} = \begin{pmatrix} 0.2696 \\ 0.3155 \\ 0.2696 \\ 0.1453 \end{pmatrix}
$$

$$
C_e^{21} = A \overline{C_e^{20}} = \begin{pmatrix} 0.5851 \\ 0.6845 \\ 0.5851 \\ 0.3155 \end{pmatrix} \longrightarrow \overline{C_e^{21}} = \frac{1}{2.1701} C_e^{21} = \begin{pmatrix} 0.2696 \\ 0.3154 \\ 0.2696 \\ 0.1454 \end{pmatrix}
$$

Paramètres de centralité 120

# 0 <sup>5</sup>*/*<sup>9</sup> 1 *Algorithme de puissance itérée* Centralité de vecteur propre (eigenvector)

$$
C_e = \frac{1}{\lambda} A C_e
$$

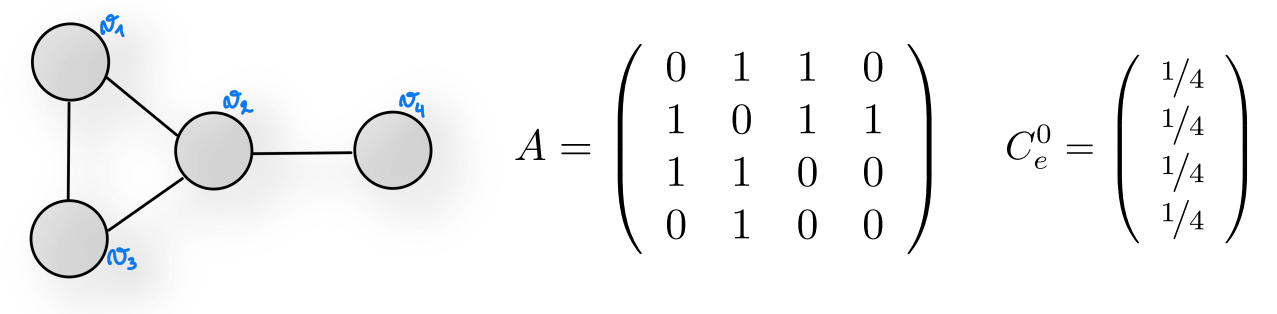

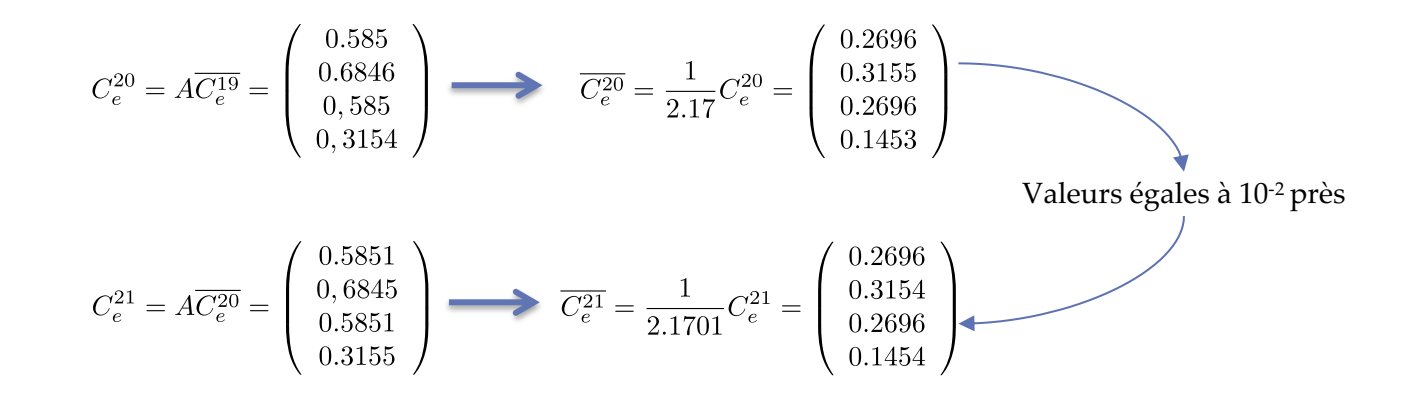

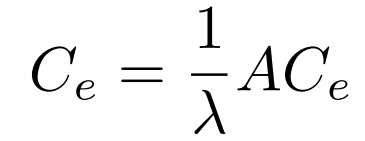

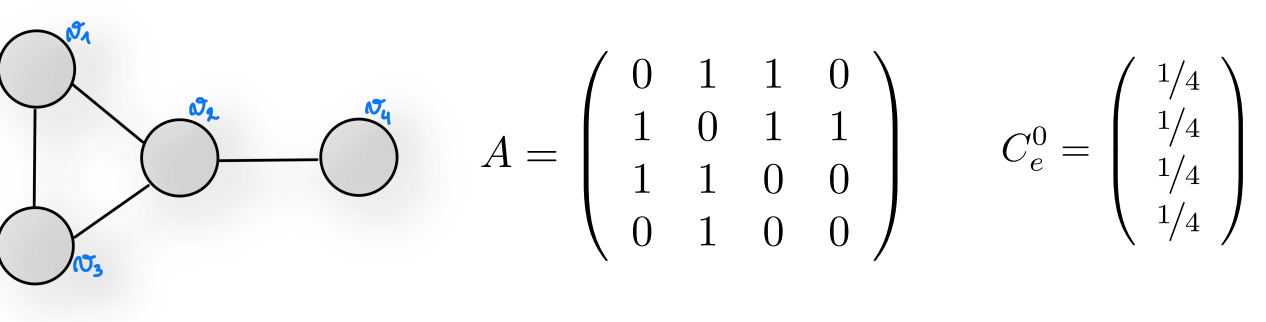

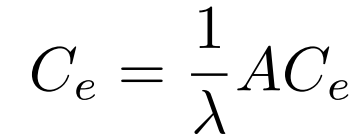

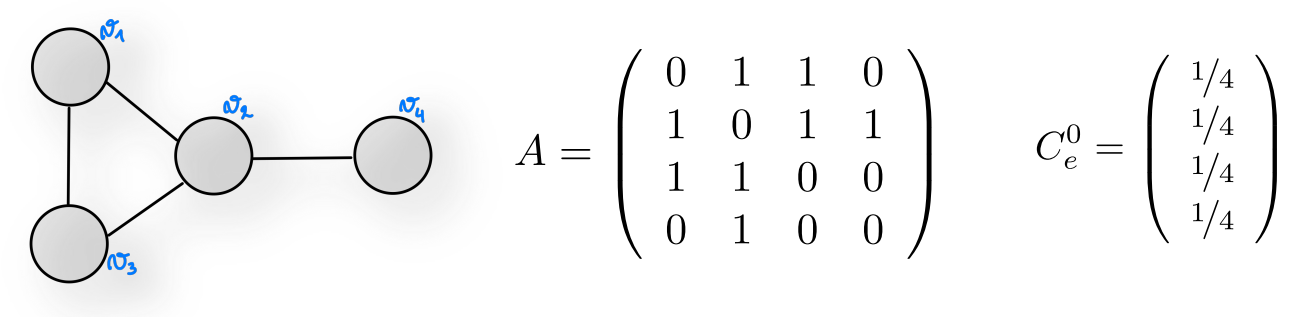

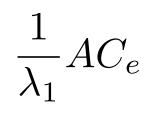

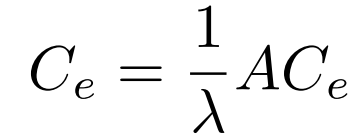

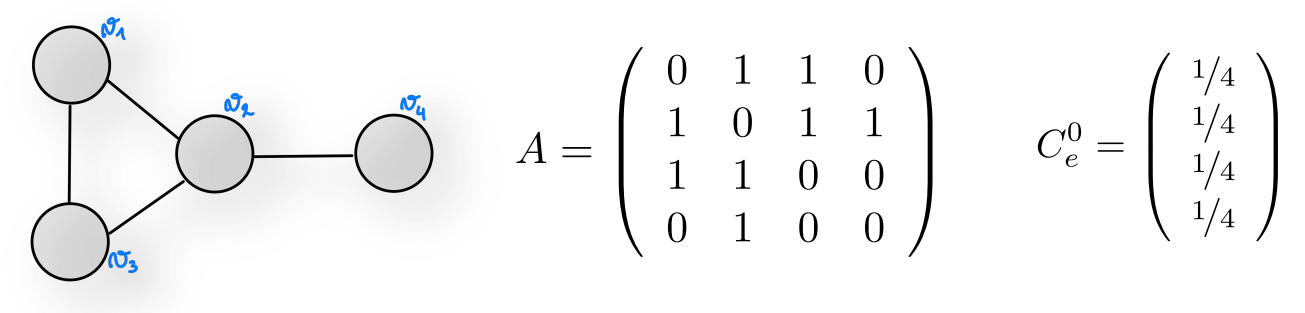

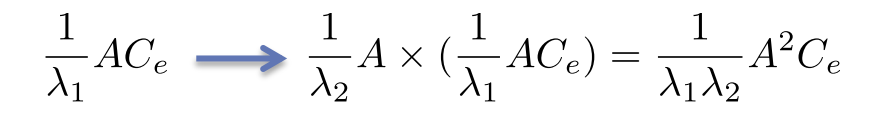

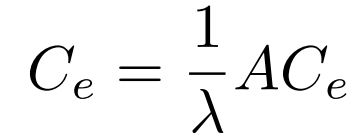

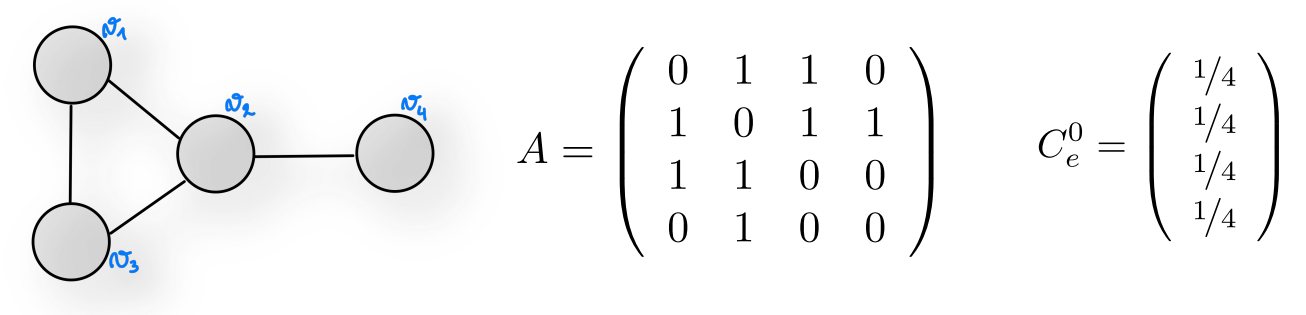

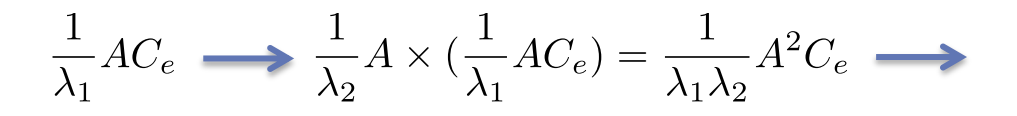

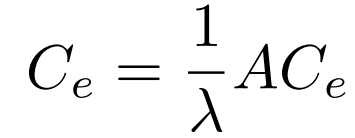

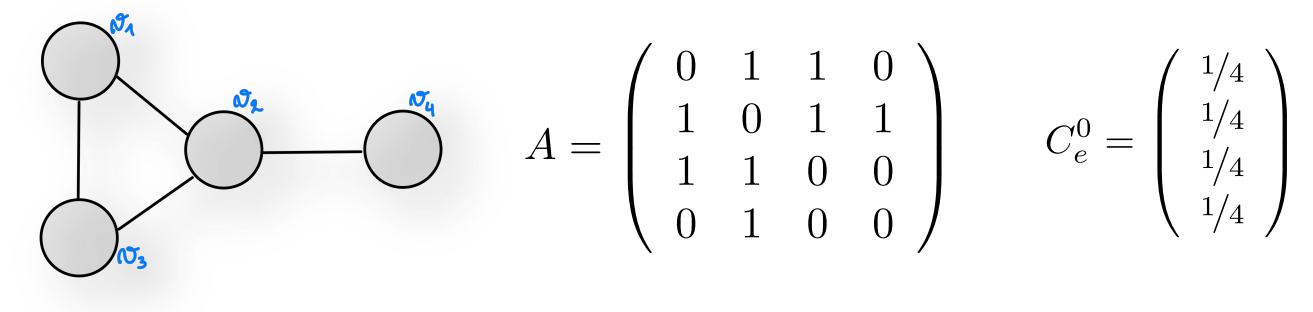

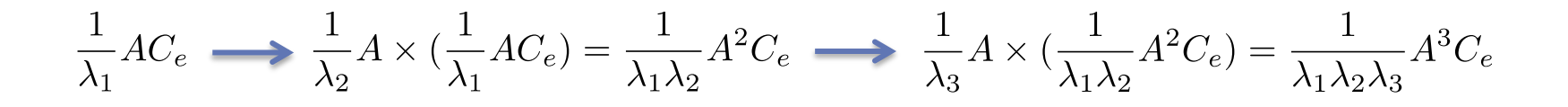

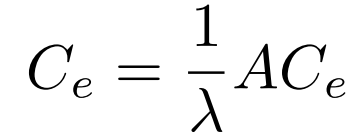

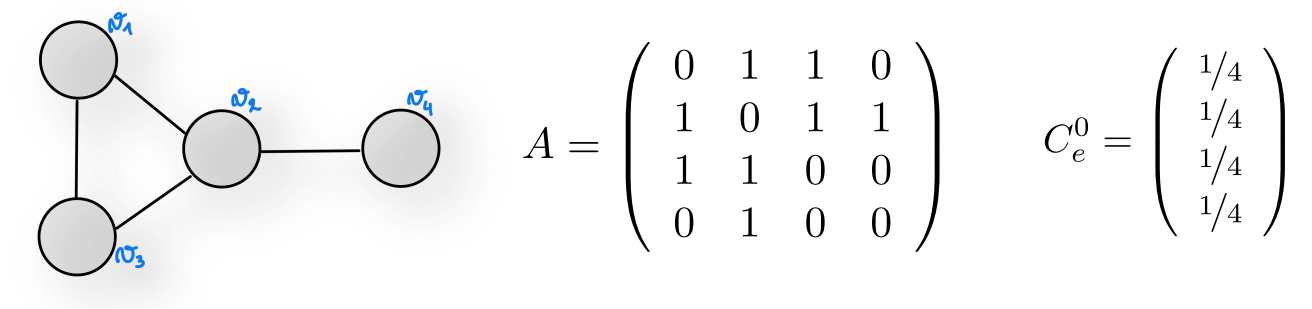

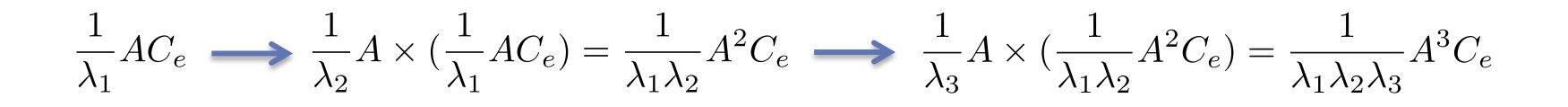

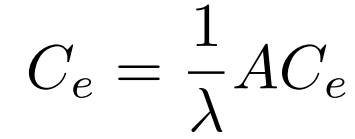

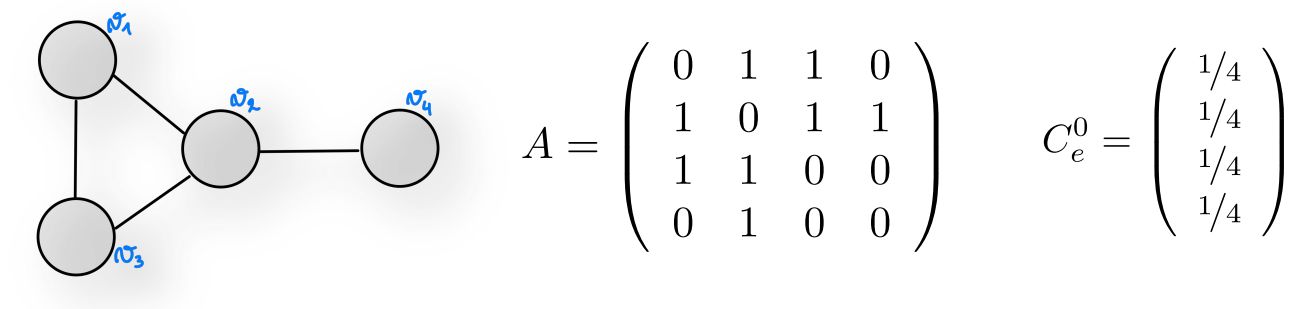

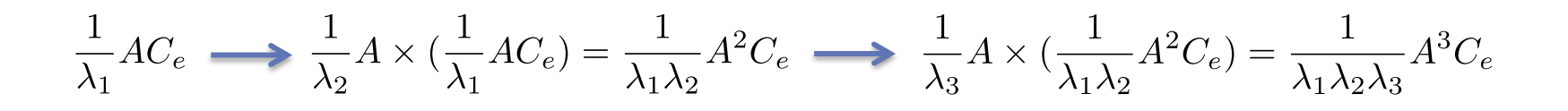

 $\rightarrow \frac{1}{\lambda_4} A \times (\frac{1}{\lambda_1 \lambda_2 \lambda_3} A^3 C_e) = \frac{1}{\lambda_1 \lambda_2 \lambda_3 \lambda_4} A^4 C_e$ 

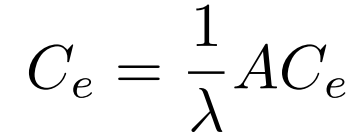

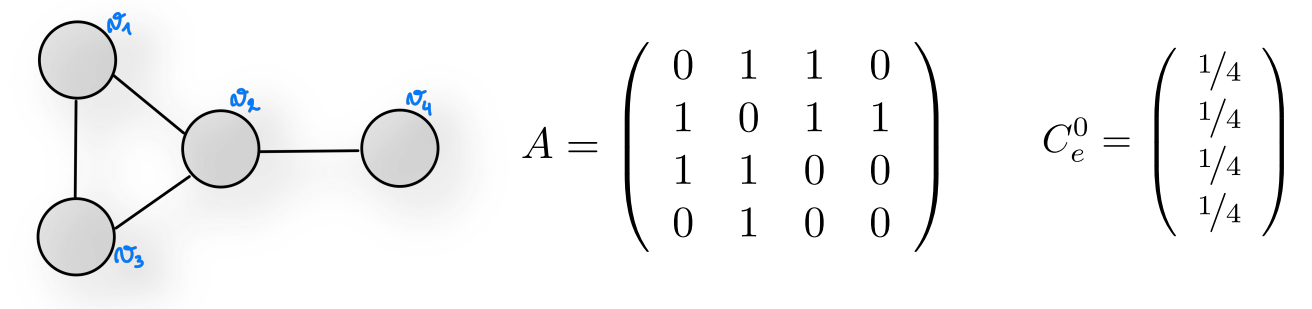

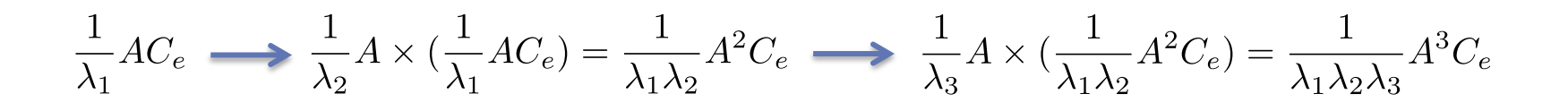

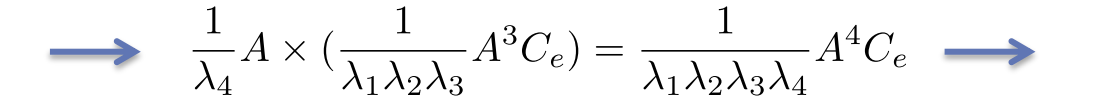

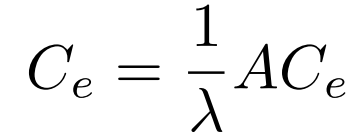

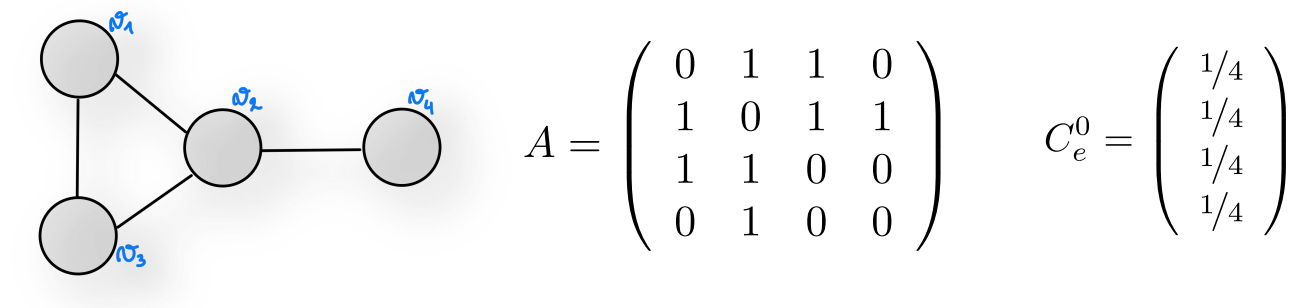

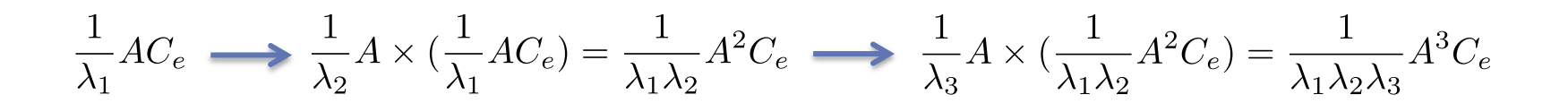

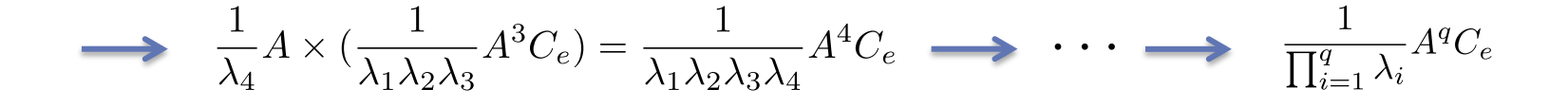

## À quoi correspond la puissance *q*ième de la matrice d'adjacence ?

$$
A = \begin{pmatrix} 0 & 1 & 1 & 0 \\ 1 & 0 & 1 & 1 \\ 1 & 1 & 0 & 0 \\ 0 & 1 & 0 & 0 \end{pmatrix} A^2 = \begin{pmatrix} 2 & 1 & 1 & 1 \\ 1 & 3 & 1 & 0 \\ 1 & 1 & 2 & 1 \\ 1 & 0 & 1 & 1 \end{pmatrix} A^3 = \begin{pmatrix} 2 & 4 & 3 & 1 \\ 4 & 2 & 4 & 3 \\ 3 & 4 & 2 & 1 \\ 1 & 3 & 1 & 0 \end{pmatrix} A^4 = \begin{pmatrix} 7 & 6 & 6 & 4 \\ 6 & 11 & 6 & 2 \\ 6 & 6 & 7 & 4 \\ 4 & 2 & 4 & 3 \end{pmatrix}
$$

Ex. avec la valeur en ligne 2, colonne 3 de  $A<sup>q</sup>$ : nombre de chemins de longueur *q* reliant le sommet  $v_2$  au sommet  $v_3$ 

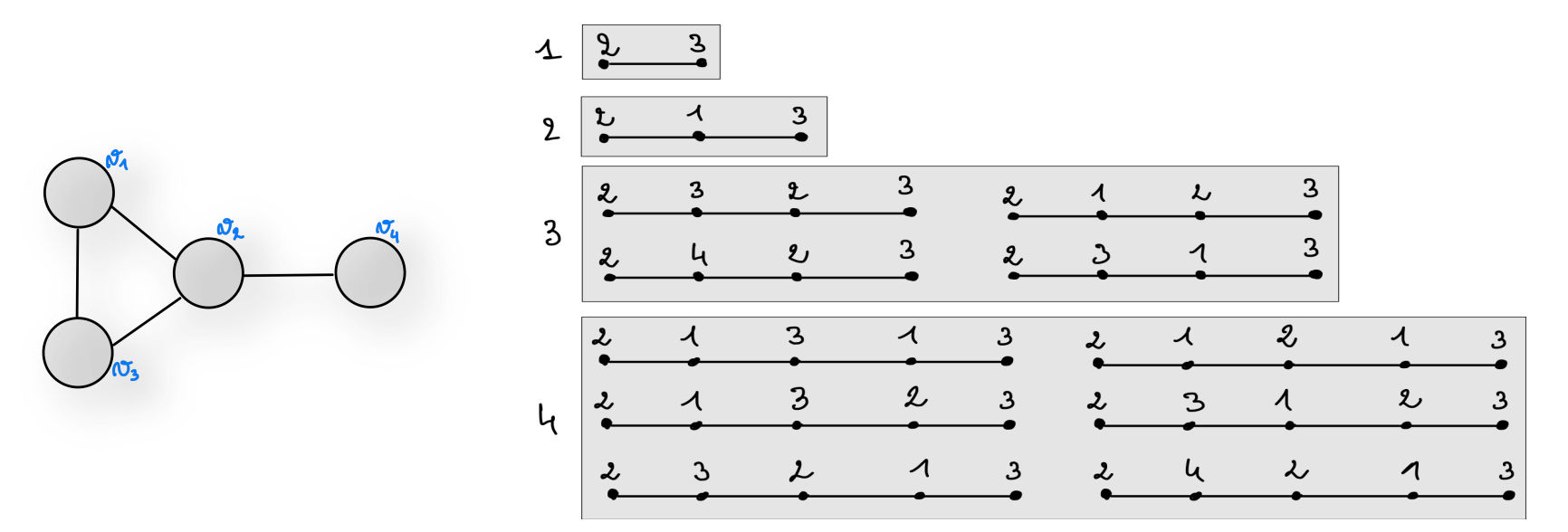

## À quoi correspond la puissance *q*ième de la matrice d'adjacence ?

 $A = \left( \begin{array}{rrr} 0 & 1 & 1 & 0 \\ 1 & 0 & 1 & 1 \\ 1 & 1 & 0 & 0 \\ 0 & 1 & 0 & 0 \end{array} \right) A^2 = \left( \begin{array}{rrr} 2 & 1 & 1 & 1 \\ 1 & 3 & 1 & 0 \\ 1 & 1 & 2 & 1 \\ 1 & 0 & 1 & 1 \end{array} \right) A^3 = \left( \begin{array}{rrr} 2 & 4 & 3 & 1 \\ 4 & 2 & 4 & 3 \\ 3 & 4 & 2 & 1 \\ 1 & 2 & 1 & 0 \end{array} \right) A^4 = \left( \begin{array}{$ 

Ex. avec la valeur en ligne 2, colonne 3 de  $A<sup>q</sup>$ : nombre de chemins de longueur *q* reliant le sommet  $v_2$  au sommet  $v_3$ 

Et *AqCe* ?

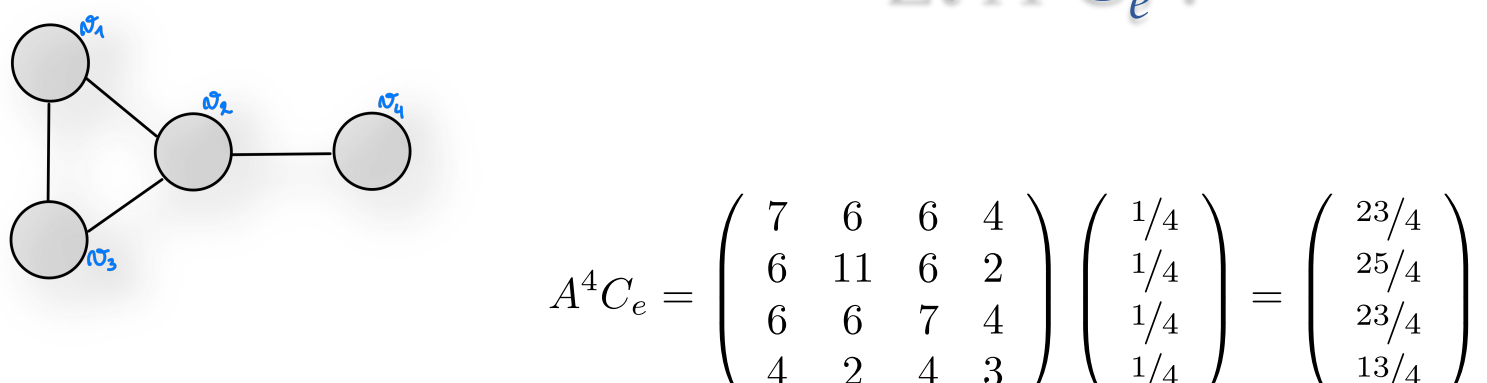

## Nombre de chemins

Sachant que  $C_e = \begin{pmatrix} 1/4 \\ 1/4 \end{pmatrix}$  à l'initialisation,  $A^qC_e$  calcule, le nombre moyen de chemins de longueur *q* qui atteingnent chacun des sommets

depuis chaque sommet *v*.

 $A^{q}C_{e}=\left(\begin{array}{l} \text{\#} \text{ moyen de chemins de longueur }q \text{ qui atteignent chacun des sommets depuis le sommet }v_{1}\\ \text{\#} \text{ moyen de chemins de longueur }q \text{ qui atteignent chacun des sommets depuis le sommet }v_{2}\\ \text{\#} \text{ moyen de chemins de longueur }q \text{ qui atteignent chacun des sommets depuis le sommet }v_{3}\\ \text{\#} \text{ moyen de chemins de longueur }q \text{ qui atteignent chacun des sommets depuis le sommet }v_{4}\end{array}\right),$ 

| Now a von | Et donc:                                                                                                    |             |                                                                                |
|-----------|----------------------------------------------------------------------------------------------------|-------------|--------------------------------------------------------------------------------|
| $A^{21}$  | $\begin{pmatrix} 3180604 & 3722857 & 3180605 & 1714550 \\ 3722857 & 4352902 & 3722857 & 2008307 \\ 3180605 & 3722857 & 3180604 & 1714550 \\ 1714550 & 2008307 & 1714550 & 923802 \end{pmatrix}$ | $A^{21}C_e$ | $\begin{pmatrix} 2949654 \\ 3451730.75 \\ 2949654 \\ 1590302.25 \end{pmatrix}$ |

Paramètres de centralité de l'acceler de la commune de la commune de la commune de la commune de la commune de

## Nombre de chemins

| Nous avons :                                                                                                    | Et donc :                                                                                           |
|----------------------------------------------------------------------------------------------------|----------------------------------------------------------------------------------------------------|
| $A^{21} = \begin{pmatrix} 3180604 & 3722857 & 3180605 & 1714550 \\ 3722857 & 4352902 & 3722857 & 2008307 \\ 3180605 & 3722857 & 3180604 & 1714550 \\ 1714550 & 2008307 & 1714550 & 923802 \end{pmatrix}$ | $A^{21}C_e = \begin{pmatrix} 2949654 \\ 3451730.75 \\ 2949654 \\ 1590302.25 \end{pmatrix}$          |
| Après normalisation :                                                                                                    | $\frac{1}{10941341} A^{21}C_e = \begin{pmatrix} 0.2696 \\ 0.3154 \\ 0.2696 \\ 0.1454 \end{pmatrix}$ |

**Centralité de vecteur propre** : tient compte de l'importance des voisins, des voisins des voisins, …

Un sommet est important si beaucoup de chemins arrivent jusqu'à lui, ce qui donne de l'importance à ses voisins qui sont atteignables à un pas de plus.

 $\sum$  = 10941341

## Comparaison des paramètres

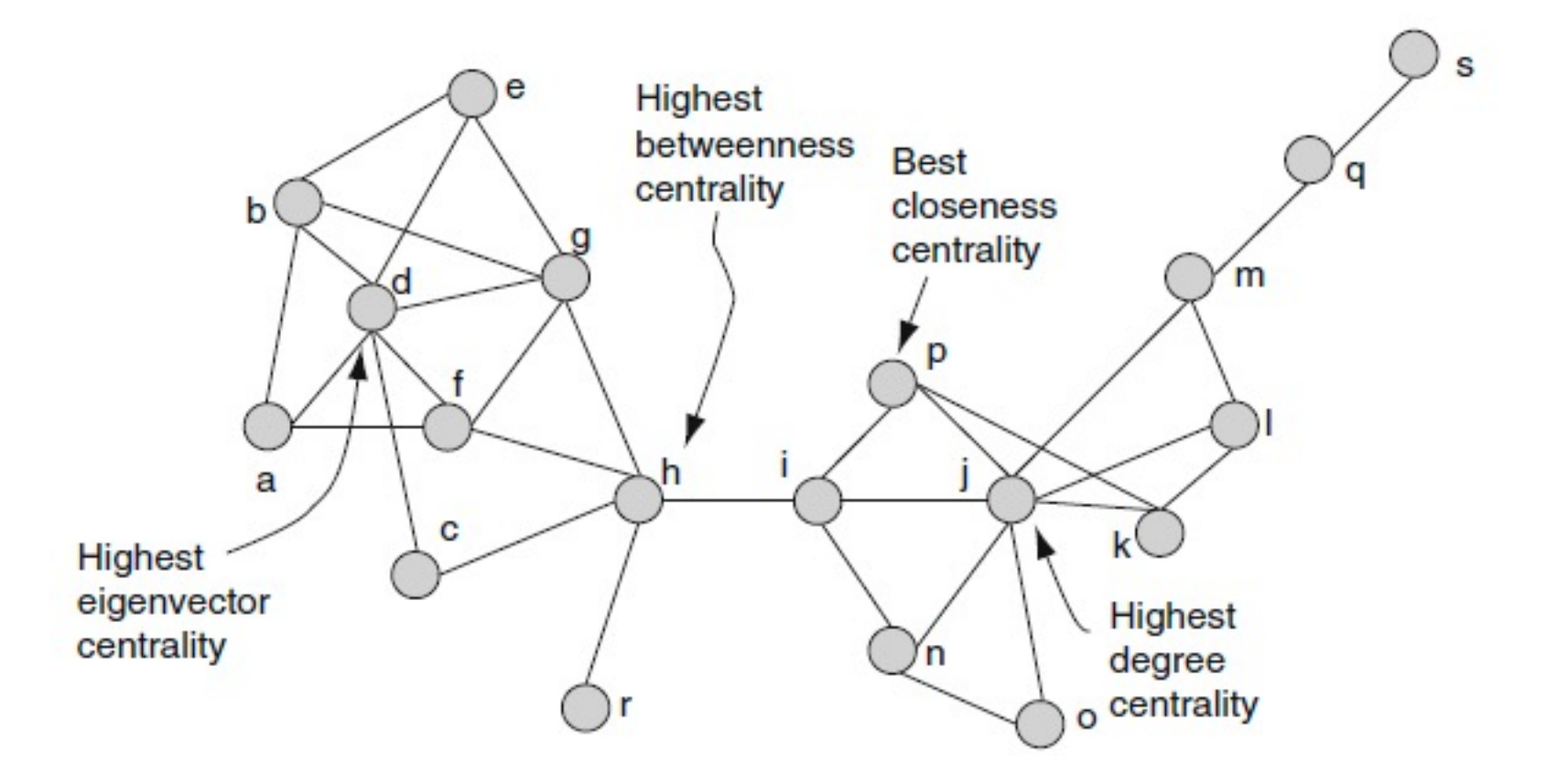

## Comparaison des paramètres

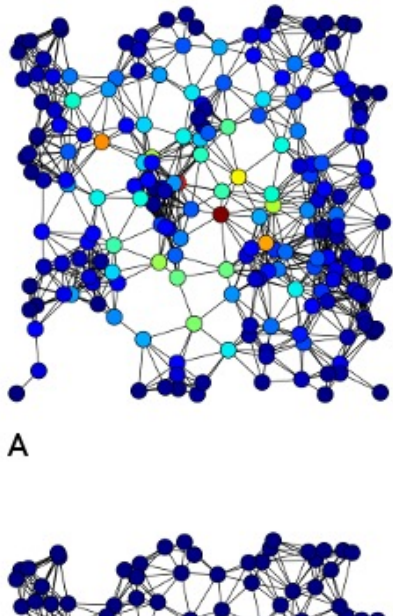

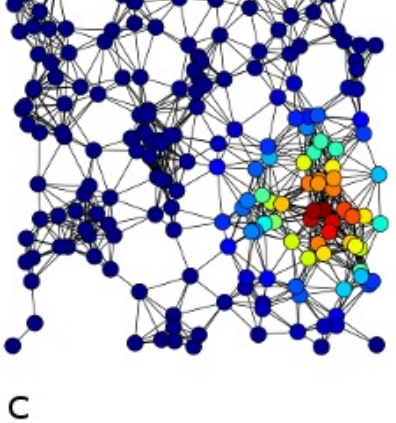

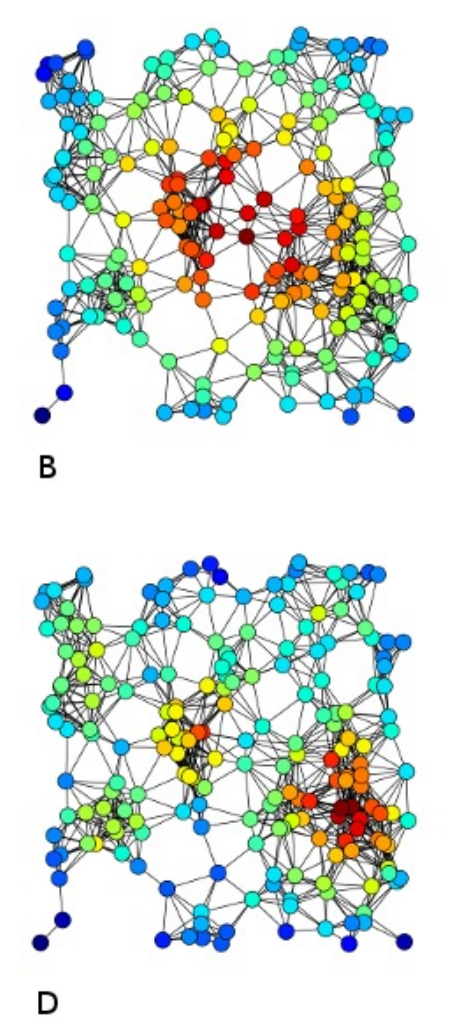

- A. Intermédiarité
- B. Proximité
- C. Vecteur propre
- D. Degré

Paramètres de centralité de l'acceler de la comme de la comme de la comme de la comme de la comme de la comme